## **BGP**

**boliqq07**

**Dec 02, 2021**

## **CONTENTS:**

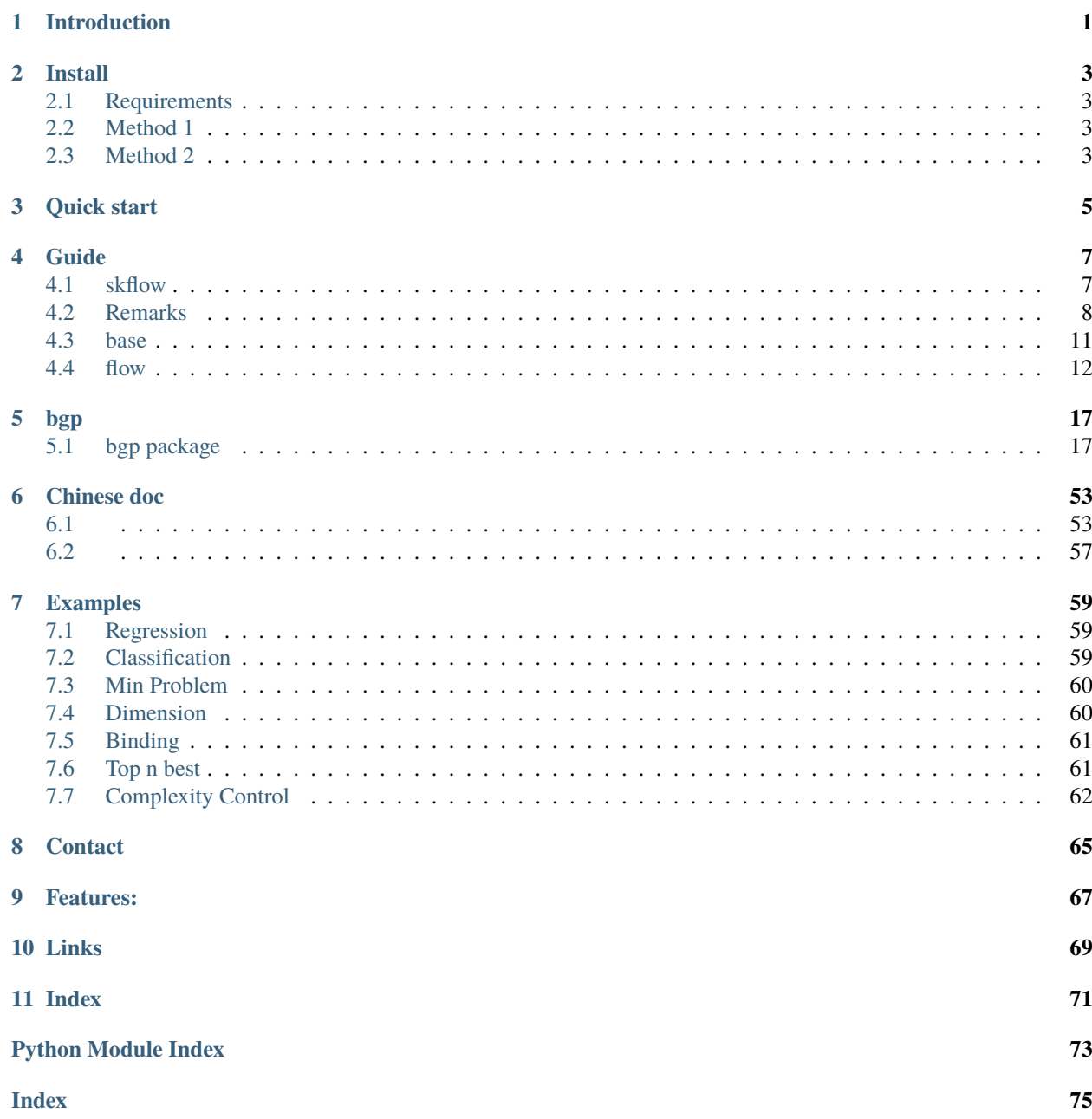

#### **CHAPTER**

**ONE**

## **INTRODUCTION**

# <span id="page-4-0"></span>**S. BGP** symbolic regression

BGP (Binding Genetic Programming)

Binding Genetic Programming is developed on Genetic Programming. This tool is a symbol regression tool with dimension calculation, which is aimed to establish expressions with physical limitation. This tool built formulas, or called expression, using genetic algorithm, by combined the blocks, which is including operators (+ - \* / .etc) , features ( $x_1, x_2$  .etc) and numerical term (1,0.5,0.16).

**Dimension calculation** and **Artificial binding** are embedded in this tool. These added modules are aimed to reduce the invalid search space, especially in specific physical domain knowledge.

The numerical terms (coefficient,and intercept) in expressions are added by **coefficient fitting**. which is different to most of Genetic Programming packages. We offered different methods to site the numerical terms, to control the expressions to generate the best suitable one near the expected outcome.

Some helpful code can be copied from others package and adapt to new environment. Infringement contents would be removed.

#### **CHAPTER**

## **TWO**

## **INSTALL**

## <span id="page-6-1"></span><span id="page-6-0"></span>**2.1 Requirements**

Packages:

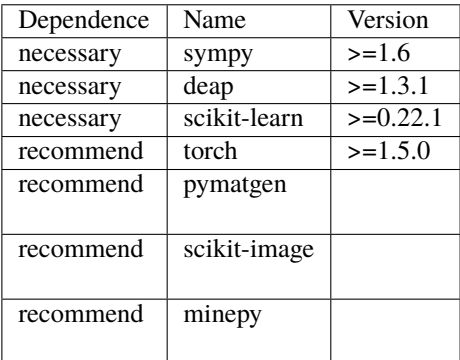

## <span id="page-6-2"></span>**2.2 Method 1**

Install with pip

pip install BindingGP

**note** If VC++ needed for windows wheel, such as [spblib](https://github.com/spglib/spglib) , Please download the dependent packages named (spglib-1.\*-cp3\*-**\***.whl) from [Python Extension Packages](https://www.lfd.uci.edu/~gohlke/pythonlibs/) and install offline. please reference to Method 2.

## <span id="page-6-3"></span>**2.3 Method 2**

Install by step:

1. sympy

```
pip install sympy>=1.6
```
Reference: <https://www.sympy.org/en/index.html>

2. deap

pip install deap

Reference: <https://github.com/DEAP/deap>

3. pymatgen

```
conda install /your/local/path/spglib-1.*-cp3*-*.whl
pip install pymatgen
```
Reference: [https://github.com/materialsproject/pymatgen,](https://github.com/materialsproject/pymatgen) <https://github.com/spglib/spglib/tree/develop/python>

3. pymatgen(options)

conda install --channel conda-forge pymatgen

Reference: <https://github.com/materialsproject/pymatgen>

4. scikit-learn

conda install sklearn

Reference: <https://github.com/materialsproject/pymatgen>

5. mgetool:

pip install mgetool

Reference: <https://github.com/Mgedata/mgetool>

6. BGP:

pip install BindingGP

#### **CHAPTER**

**THREE**

## **QUICK START**

<span id="page-8-0"></span>The symbol are conformed with the ''sklearn-style" type, which can be easily to modeling with fit, predict, score.

```
if _name_ == "_main_":
   # data
   from sklearn.datasets import load_boston
   from bgp.skflow import SymbolLearning
   data = load_boston()
   x = data['data"]y = data["target"]
   c = [6, 3, 4]# start->
   sl = SymbolLearning(loop="MultiMutateLoop", pop=500, gen=2, random_state=1)
   sl.fit(x, y, c=c)score = s1_score(x, y, "r2")print(sl.expr)
```
And return the results:

>>>62.33 - 2.156\*x10

**Note When the result of one problem is not stable, the final expression is changed with random\_state (random seed). The random seeds between window and linux are different.**

More Examples:

*[skflow](#page-10-1)*

*[Examples](#page-62-0)*

#### **CHAPTER**

## **FOUR**

## **GUIDE**

## <span id="page-10-1"></span><span id="page-10-0"></span>**4.1 skflow**

#### **Contains:**

• Class: [bgp.skflow.SymbolLearning](#page-50-0)

One "sklearn-type" implement to run symbol learning. We recommend this approach when rapid modeling. The SymbolLearning could implement most of the functions and without other assistance functions.

For example, the data can be import from sklearn.

```
if __name__ == '__main__".from sklearn.datasets import load_boston
   from bgp.skflow import SymbolLearning
   data = load_boston()x = data['data']y = data['target']c = [1, 2, 3]
```
Import SymbolLearning and add the parameter (such as, with 500 population each generation, with 3 generations, calculate the dimensions(units) of expressions, with 2 elites feedback, add coefficient in expression, with random state  $= 1$ ).

```
from bgp.skflow import SymbolLearning
sl = SymbolLearning(loop="MultiMutateLoop", pop=500, gen=3, cal_dim=True,
                      re_hall=2, add_coef=True, random_state=1
                      )
```
Fitting data and add the binding with x\_group.

```
sl.fit(x, y, c=c,x_group=[1, 3], [0, 2], [4, 7]]))
score = s1score(x, y, "r2")print(sl.expr)
```
The detail of x\_group can be found in *[Remarks](#page-11-0)*.

The SymbolLearning could implement most of the functions and without other assistance functions.

#### **Except**

- user-defined new operations
- user-defined probability of operation occurrence

• user-defined probability of features mutual influence

For these realizations, we could customer the pset (base.SymbolSet) in advance and pass to "pset" parameters. For in-depth customization, please refer to base part and flow part.

More Examples:

#### *[Examples](#page-62-0)*

**Parameters** and **Methods** can be found in bgp. skflow. SymbolLearning.

## **Attributes loop: str** the running loop in flow part.

**best\_one: SymbolTree** the best one of expressions.

**expr: sympy.Expr** the best one of expressions.

**y\_dim: Dim** dim of calculate y.

**fitness: float** score

The call relationship(correspondence) is as follows:

flow.loop –> skflow.SymbolLearning

base.pset.add\_features\_and\_constants –> skflow.SymbolLearning.fit

base.pset.add\_operations –> skflow.SymbolLearning.fit

## <span id="page-11-0"></span>**4.2 Remarks**

This part is not a module but some notes about key parameters and core problems. The examples in *[Examples](#page-62-0)*, *[Com](#page-65-0)[plexity Control](#page-65-0)*

#### **Contains:**

- Binding: x\_group in [bgp.skflow.SymbolLearning.fit\(\)](#page-52-0) or [bgp.base.SymbolSet.](#page-35-0) [add\\_features\(\)](#page-35-0).
- Dim: [bgp.functions.dimfunc.Dim](#page-26-0)
- Dimension: cal\_dim, dim\_type in [bgp.skflow.SymbolLearning](#page-50-0) or or BaseLoop, x\_dim, y\_dim, c\_dim in [bgp.skflow.SymbolLearning.fit\(\)](#page-52-0) or BaseLoop.
- Coefficients: add\_coef, inner\_add, inter\_add, out\_add, flat\_add, vector\_add in [bgp.](#page-50-0) [skflow.SymbolLearning](#page-50-0) or BaseLoop.

#### **4.2.1 Binding**

Assume there is  $(x_1,x_2,x_3,...,x_n)$  features in data. if you want to make  $x_1,x_2$  banded:

 $x_{group} = [1, 2],$ 

if you want make each banded with size, such as  $(x_1, x_2), (x_3, x_4), \ldots, (x_{n-1}, x_n)$ :

 $x_grow = 2$ 

The group size should be more than 2.

#### **4.2.2 Dim**

The Dim is [bgp.functions.dimfunc.Dim](#page-26-0).

The default dimension SI system with 7 number.

The basic unit are:

{'meter': "m", 'kilogram': "kg", 'second': "s", 'ampere': "A", 'mole': "mol", 'candela': "cd", 'kelvin': "K"}

The basic unit can be represented by: ['length', 'mass', 'time', 'current', 'amount\_of\_substance', 'luminous\_intensity', 'temperature']

1.can be constructed by list of number.

2.can be translated from a sympy.physics.unit.

Examples:

from sympy.physics.units import Kg scale,dim = Dim.convert\_to\_Dim(Kg)

Examples:

```
dim=[1,0,1,0,1,0,0]
dim = Dim(dim)
```
**Supplementary Note 1:** Dimensional calculation, when the data should be units, but you do not use dimensional calculation subjectively, in this case, the model can be performed, that is, the data is assumed to be completely dimensional-uniformed data.

**Supplementary Note 2:** Dimensional calculation, from different units to standard units for calculation, which must have shrinkage coefficient.

- 1. We suggest that the data be processed into the data value corresponding to the standard unit (dimensional reference), that is, the scaling coefficient is multiplied into the data.
- 2. We have also integrated unit to dimensional transformation tools from sympy units.

(Dim.convert\_x, dim.convert\_XI, dim.convert\_x are used to convert x, y, and C respectively and the converted data and dimensions are obtained)

In either case, the formula for the final result is correct, but the coefficient value is not your initial data (but the data corresponding to the standard units).You may need to manually re-fit the coefficient values.

**Supplementary Note 3:** Dimension calculation, some units are too small or too large, the data will be very small or very large when multiplied by the scaling factor, such as 10^16.

If data is pre-processed using the MagnitudeTransformer provided by us, in this case you also need to manually re-fit the coefficient value.

**Supplementary Note 4:** The unit of coefficient, we do not provide the unit of coefficient value, the default unit of coefficient is calculated by means of completion.

**Supplementary Note 5:** The calculation roles for dimension can be seen in [Developer Manual.pdf,](https://boliqq07.github.io/BGPdocument/doc.pdf))

#### **4.2.3 Dimension:**

For [bgp.skflow.SymbolLearning](#page-50-0).

The cal\_dim is only valid when x\_dim, y\_dim are given. When it is True, the dimension of result expression would be checked with dim\_type.

In default, the dim\_type is "coef",

Without coefficient: that is  $\dim_{\text{th}} \text{type}$   $\equiv$   $\gamma$   $\dim$  ,

With coefficient: assume expression is  $y=af(x)+b$ , a,b have dimension,  $f(x)$ 's dimension is not nan.

Of course, we can tighten the restriction, such as make the  $dim_{\text{th}}$  type = y\_dim make the expression must have dimension.

The more strict from top to bottom:

Parameters:

"coef"  $af(x)+b$ . a,b have dimension,  $f(x)$ 's dimension is not dnan.

**"integer"** af $(x)$ +b. f $(x)$  is with integer dimension.

**[Dim1,Dim2]** f(x)'s dimension in list.

**Dim**  $f(x) \sim$ = Dim. (see fuzzy)

**Dim**  $f(x) == Dim$ .

**None**  $f(x) == pset.y\_dim$ 

#### **4.2.4 Coefficients:**

add\_coef, inner\_add, out\_add, flat\_add, vector\_add, inter\_add in [bgp.skflow.SymbolLearning](#page-50-0) or BaseLoop.

add\_coef is 'main switch' or others.

Assume the initial expression is  $y=f(x)$ 

add\_coef: The main switch of coefficients. default: Add the coefficients of expression. such as  $y = cf(x)$ .

inter\_add: Add the intercept of expression. such as  $y=f(x)+b$ .

out\_add: Add the coefficients of expression. such as  $y=a(x)$ , but for polynomial join by + and -,the coefficient would add before each term. such as  $y=af1(x)+bf2(x)$ .

flat\_add: flatten the expression and add the coefficients out of expression. such as y=af^1(x)+bf^2(x)+ef^3(x), (the old expression:  $y = x*(f1(x)+f2(x)+f3(x))).$ 

inner\_add: Add the coefficients inner of expression. such as  $y = cf(ax)$ .

vector\_add: only valid when x\_group is True, add different coefficients on group x pair.

For the inner\_add, inter\_add, out\_add, flat\_add, just only one can be selected.

## <span id="page-14-0"></span>**4.3 base**

Base objects for symbolic regression.

#### **Contains:**

- Class: [bgp.base.SymbolSet](#page-34-0)
- Class: [bgp.base.CalculatePrecisionSet](#page-32-0)
- Class: [bgp.base.SymbolTree](#page-38-0)
- others

#### **4.3.1 SymbolSet**

For example, the data can be imported from sklearn.

```
if __name__ == '__main__".from sklearn.datasets import load_boston
   data = load_boston()x = data['data']y = data["target"]
   c = [1, 2, 3]
```
The SymbolSet is a presentation set contains some 'blocks', which are including features ( $x_1, x_2$  .etc) operators (+  $*$  / .etc), and numerical term  $(2, 3, 0.5)$ . which can be added by add\_features, add\_operations, add\_constants respectively.

The detail of add\_features,``add\_operations`` can be found in *[Remarks](#page-11-0)*.

```
from bgp.base import SymbolSet
pset0 = SymbolSet()
pset0.add_features(x, y)
pset0.add_constants(c, )
pset0.add_operations(power_categories=(2, 3, 0.5),
         categories=("Add", "Mul", "exp"),
         special_prob = {"Mul": 0.5,"Add": 0.4,"exp": 0.1}
         power_categories_prob = "balance")
```
Then the mode can be built with skflow.SymbolLearning, just replace the fit parameters: 'pset'.

```
from bgp.skflow import SymbolLearning
sl = SymbolLearning(loop="MultiMutateLoop", pop=500, gen=3,
                    cal_dim=True, re_hall=2, add_coef=True, cv=1,
                    random_state=1
                    )
sl.fit(pset=pset0)
score = s1_score(x, y, "r2")print(sl.expr)
```
### **4.3.2 SymbolTree**

Individual Tree, each tree is one expression.

Generate expressions from pset.

```
pset = SymbolSet()
individual = SymbolTree.getGroup(Set, height, height+1,)population = [SymbolTree.genFull(pset, height, height+1,) for _ in range(5000)]
```
## **4.3.3 CalculatePrecisionSet**

Definite the operations, features, and fixed constants. One calculation ability extension for SymbolSet. For example:

```
cp = CalculatePrecisionSet(pset, scoring=[r2_score, ],score_pen=[1, ], filter_
→warning=True)
```
The cp could calculate the individual by:

result = cp.calculate\_detail(individual)

or calculate population:

```
result = cp.parallelize_score(population)
```
## <span id="page-15-0"></span>**4.4 flow**

Some definitions loop for genetic algorithm.

**Contains:**

• Class: bqp.flow.BaseLoop

one node mate and one tree mutate.

• Class: [bgp.flow.MultiMutateLoop](#page-43-0)

one node mate and (one tree mutate, one node Replacement mutate, shrink mutate, difference mutate).

• Class: [bgp.flow.OnePointMutateLoop](#page-43-1)

one node Replacement mutate: (keep height of tree)

• Class: [bgp.flow.DimForceLoop](#page-43-2)

Select with dimension : (keep dimension of tree)

```
if {\_}name{\_} == "{\_}main{\_}":
    pset = SymbolSet()
    stop = lambda ind: ind.fitness.values[0] >= 0.880963
    bl = OnePointMutateLoop (pset=pset, gen=10, pop=1000, hall=1, batch_size=40, re\rightarrowhall=3, \n
                       n_jobs=12, mate_prob=0.9, max_value=5, initial_min=1, initial_max=2,␣
\rightarrow \n\backslash n
```
(continues on next page)

(continued from previous page)

```
mutate_prob=0.8, tq=True, dim_type="coef", stop_condition=stop,\n
                   re_Tree=0, store=False, random_state=1, verbose=True,\n
                   stats={"fitness_dim_max": ["max"], "dim_is_target": ["sum"]},\n
                   add_coef=True, inter_add=True, inner_add=False, cal_dim=True, vector_
˓→add=False,\n
                   personal_map=False)
   bl.run()
```
#### The **Parameters**, **Methods**, and **Attributes** for all loops are same.

• Parameters

The Parameters is the same with skflow. SymbolLearning, except the 'loop' parameter in skflow. SymbolLearning.

• Methods

**run:** run the loop.

The flow.BaseLoop.run is the base of skflow.SymbolicLearning.fit

#### **Suggested Using**

skflow: One sklearn-type implement to run symbol learning

#### **Advanced Using**

base: The storage form of expression (tree-style), integration calculate methods, and define the present set for features and operations

flow: Genetic algorithm loop

#### **For developers**

preprocess: One "sklearn-type" implement to transform X

gp: Genetic algorithm method

function: Operation roles, Vector Operation, Dimension Operation, To define Operation

calculation: Expression tree translation, Coefficient addition, Score

This API is aimed for user but not developer. Therefore some modules are just with brief introduction. If you want to know more math principles and code structure,

Turn to [Developer Manual.pdf.](https://github.com/boliqq07/BGP/tree/master/docs/doc.pdf))

where you can see:

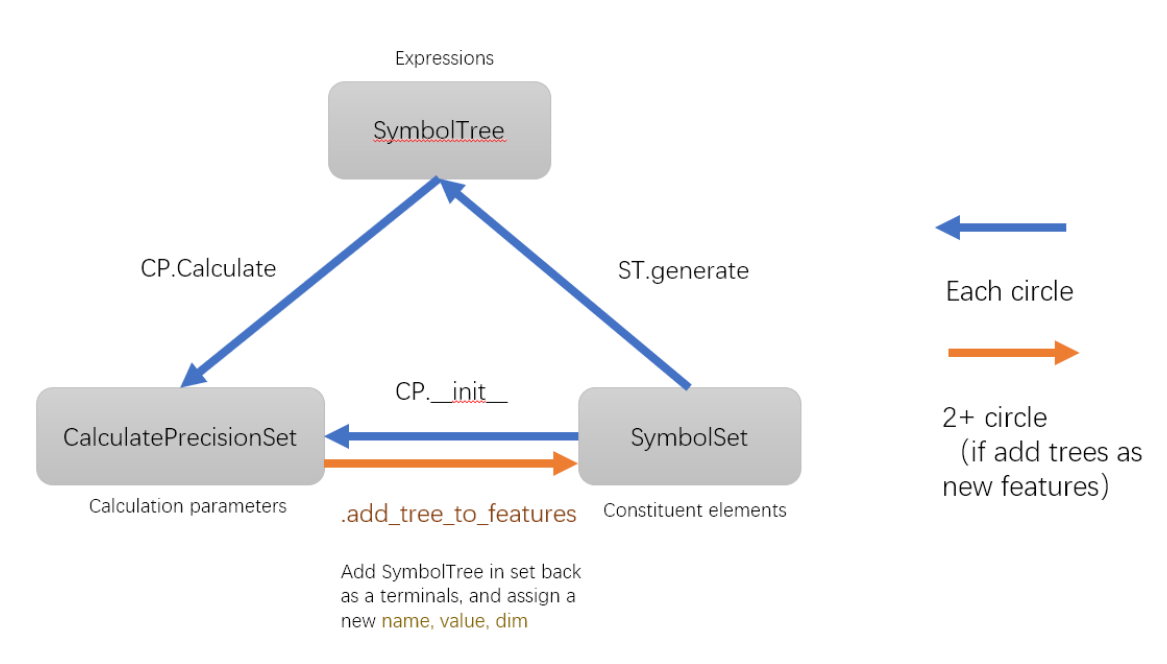

Flow relationship between 3 base objects

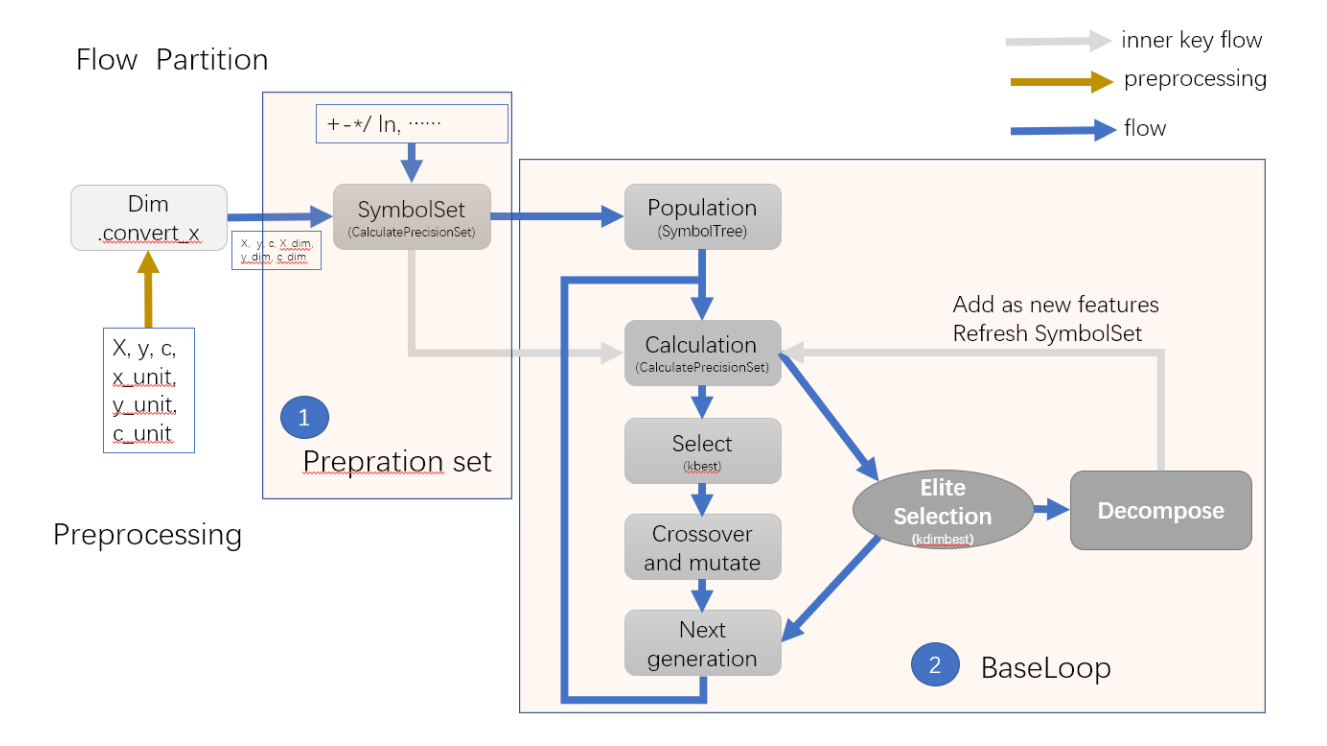

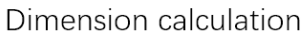

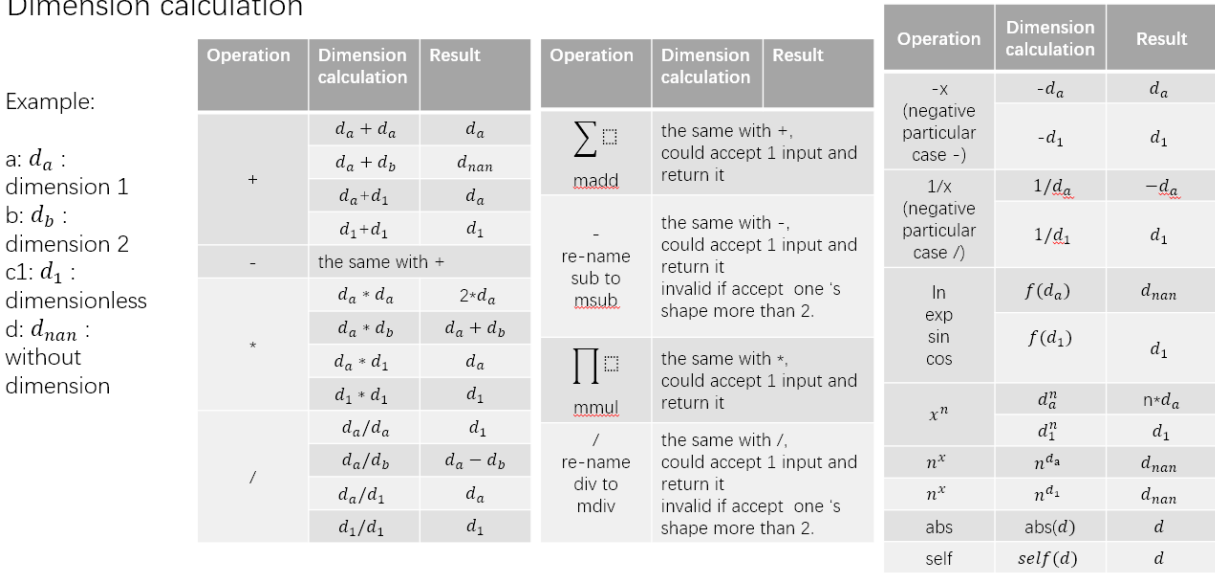

 $\underline{d}_1 = function(\underline{d}_1) \hspace{1cm} for \ any \ function \label{eq:2.1}$   $g(\underline{d}_{other}) \hspace{1cm} = \: function(\underline{d}_1, d_{other}) \hspace{1cm} for \ any \ function$ 

 $\underbrace{d_{nam}}_{man} = function(\underline{d_{nam}}) \hspace{1cm} for \ any \ function \newline \underline{d_{nam}} = function(\underline{d_{nam}}) \hspace{1cm} for \ any \ function \newline$ 

#### **CHAPTER**

## **FIVE**

## **BGP**

## <span id="page-20-1"></span><span id="page-20-0"></span>**5.1 bgp package**

#### **5.1.1 Subpackages**

#### **bgp.calculation package**

#### **Submodules**

#### **bgp.calculation.coefficient module**

vector coef and vector const, which is a UndefinedFunction to excape the auto calculation of numpy to sympy.

class bgp.calculation.coefficient.CheckCoef(*cof\_list*, *cof\_dict*) Bases: object

group the coef and pack the calculate part out of loop.

#### **Parameters**

- $cof\_list(Sized)$  –
- $cof\_dict$   $(dict)$  –

#### dec(*ls*)

group(*p*, *decimals=False*) change the p to grpup

#### property ind

```
class bgp.calculation.coefficient.Coef(name, arr)
    Bases: sympy.core.function.UndefinedFunction
```
generate metaclass, the type of identity is .arr,.tp ,rather isinstance.

```
class bgp.calculation.coefficient.Const(name, arr)
    Bases: sympy.core.function.UndefinedFunction
```
generate metaclass, the type of identity is .arr,.tp ,rather isinstance

```
bgp.calculation.coefficient.add_coefficient(expr01, inter_add=True, inner_add=False,
```
*vector\_add=False*, *out\_add=False*, *flat\_add=False*)

Try add the placeholder coefficient to sympy expression. 1. Add Wi,A,B normal coefficients to expression. 2. Add V, Vi vector coefficients to expression, for this type of coefficient , there should be with expr01.conu for Function("MAdd"), Function("MSub"). more details can be found in ..translate.simple

#### **Parameters**

- expr01  $(Expr)$  sympy expressions
- $inter\_add(bool) bool$
- $inner\_add (bool) bool$
- vector\_add  $(bool) bool$
- flat\_add  $(bool) bool$
- out\_add  $(bool) bool$

#### **Returns**

**Return type** expr

```
bgp.calculation.coefficient.cla(pre_y, cl=True)
```

```
bgp.calculation.coefficient.find_args(expr_, patten)
     find the term of patten, judge by hash rather type
```
bgp.calculation.coefficient.flatten\_add\_f(*expr01*, *cof\_list*, *cof\_dict*, *vector\_add*)

```
bgp.calculation.coefficient.get_args(expr, sole=True)
```
#### **Parameters**

- $expr (sympy.expr)$  –
- sole (only find unique term)  $-$

#### **Returns**

**Return type** list

```
bgp.calculation.coefficient.inner_add_f(expr01, cof_list, cof_dict, vector_add)
```
bgp.calculation.coefficient.out\_add\_f(*expr01*, *cof\_list*, *cof\_dict*, *vector\_add*)

bgp.calculation.coefficient.replace\_args(*expr\_*, *old*, *new*) find the term of patten, judge by hash rather type

```
bgp.calculation.coefficient.replace_args_first(expr_, old, new)
```

```
a
```
bgp.calculation.coefficient.try\_add\_coef(*expr01*, *x*, *y*, *terminals*, *grid\_x=None*, *filter\_warning=True*, *inter\_add=True*, *inner\_add=False*, *vector\_add=False*, *out\_add=False*, *flat\_add=False*, *np\_maps=None*, *classification=False*)

Try calculate predict y by sympy expression with coefficients. if except error return expr itself.

- flat\_add (bool) add flat coefficient or not
- out\_add add outcoefficientt or not
- vector\_add  $(bool)$  add vectorcoefficientt or not
- expr01  $(sympy, Expr)$  sympy expressions
- $x$  (list of np.ndarray) list of xi
- $y$  (np. ndarray) y value
- $grid_x new x$  to predict
- terminals (list of sympy. Symbol) features and constants
- filter\_warning  $(bool) bool$
- $inter\_add(bool) bool$
- $inner\_add(bool) bool$
- np\_maps (Callable) user np.ndarray function

#### **Returns**

- *pre\_y* np.array or None
- **expr01**  $(Expr)$  New expr.

```
bgp.calculation.coefficient.try_add_coef_times(expr01, x, y, terminals, grid_x=None,
```
*filter\_warning=True*, *inter\_add=True*, *inner\_add=False*, *vector\_add=False*, *out\_add=False*, *flat\_add=False*, *np\_maps=None*, *classification=False*, *random\_state=0*, *return\_expr=False*, *resample\_number=500*)

#### **bgp.calculation.scores module**

#### **Notes**

score method.

```
bgp.calculation.scores.calcualte_dim(expr01, terminals, dim_list, dim_maps=None)
```
#### **Parameters**

- expr01  $(Expr)$  sympy expression.
- terminals (list of sympy.Symbol) features and constants
- $\bullet$  dim\_list (list of Dim) dims of features and constants
- dim\_maps (Callable) user dim\_maps

#### **Returns**

- *Dim* dimension
- *dim\_score* is target dim or not

bgp.calculation.scores.calcualte\_dim\_score(*expr01*, *terminals*, *dim\_list*, *dim\_type*, *fuzzy*, *dim\_maps=None*)

- expr01  $(Expr)$  sympy expression.
- terminals (list of sympy.Symbol) features and constants
- $\bullet$  dim\_list (list of Dim) dims of features and constants
- dim\_maps (Callable) user dim\_maps
- dim\_type (list of  $Dim$ ) target dim
- **fuzzy** fuzzy dim or not

#### **Returns**

- *Dim* dimension
- *dim\_score* is target dim or not

```
bgp.calculation.scores.calculate_collect_(ind, context, x, y, terminals_and_constants_repr, gro_ter_con,
                                                  dim_ter_con_list, dim_type, fuzzy, cv=1, refit=True,
                                                  scoring=None, score_pen=(1,), add_coef=True,
                                                  filter_warning=True, inter_add=True, inner_add=False,
                                                  vector_add=False, out_add=False, flat_add=False,
                                                  np_maps=None, classification=False, dim_maps=None,
                                                  cal_dim=True, score_object='y', details=False)
bgp.calculation.scores.calculate_cv_score(expr01, x, y, terminals, scoring=None, score_pen=(1,), cv=5,
                                                  refit=True, add_coef=True, filter_warning=True,
                                                  inter_add=True, inner_add=False, vector_add=False,
                                                  out_add=False, flat_add=False, np_maps=None,
```
*classification=False*, *score\_object='y'*, *details=False*)

Use cv spilt for score, return the mean test score. Use cv spilt for predict, return the cv predict y.(have not be used)

#### **Notes**

if cv and refit, all the data is refit to determine the coefficients. Thus the expression is not compact with the this scores, when re-calculated by this expression.

- score\_object score by y or delta y
- **classification** classification or not
- refit ( $True$ :) use forced, refit the coefficient use all data.
- cv (sklearn.model\_selection.\_split.\_BaseKFold,int) the shuffler must be False
- vector\_add –
- expr $01$  (*Expr*) sympy expression.
- $x$  (list of np.ndarray) list of xi
- $y(np.ndarray) y value$
- terminals (list of sympy. Symbol) features and constants
- scoring (list of Callbale, default is [sklearn.metrics.r2\_score,]) See Also sklearn.metrics
- score\_pen (tuple of 1 or  $-1$ ) 1 : best is positive, worse -np.inf -1 : best is negative, worse np.inf 0 : best is positive, worse 0
- $add\_coef$   $(bool) bool$
- filter\_warning  $(bool) bool$
- $inter\_add(bool) bool$
- $inner\_add (bool) bool$
- flat\_add  $(bool) bool$
- out\_add  $(bool)$  bool

• np\_maps (Callable) – user np.ndarray function

#### **Returns**

- **score** (*float*) score
- **expr01**  $(Expr)$  New expr.
- **pre\_y** (*np.ndarray or float*) np.array or None

bgp.calculation.scores.calculate\_derivative\_y(*expr01*, *x*, *terminals*, *np\_maps=None*) Something error for reference:

M. Schmidt, H. Lipson, Distilling free-form natural laws from experimental data, Science, 324 (2009), 81–85.

#### **Parameters**

- expr01  $(Expr)$  sympy expression.
- $x$  (list of np.ndarray) list of xi
- $\bullet$  terminals (list of sympy. Symbol) features and constants
- np\_maps (Callable) user np.ndarray function

#### **Returns**

- **pre\_dy\_all** (*np.ndarray or float*) pre-dy
- **dy\_all** (*np.ndarray or float*) dy

bgp.calculation.scores.calculate\_score(*expr01*, *x*, *y*, *terminals*, *scoring=None*, *score\_pen=(1,)*, *add\_coef=True*, *filter\_warning=True*, *inter\_add=True*, *inner\_add=False*, *vector\_add=False*, *out\_add=False*, *flat\_add=False*, *np\_maps=None*, *classification=False*, *score\_object='y'*, *details=False*)

#### **Parameters**

- vector\_add –
- expr $\theta$ 1 (*Expr*) sympy expression.
- $x$  (list of np.ndarray) list of xi
- **y**  $(np.ndarray) y$  value
- terminals (list of sympy.Symbol) features and constants
- scoring (list of Callbale, default is [sklearn.metrics.r2\_score,]) See Also sklearn.metrics
- score\_pen (tuple of 1 or  $-1$ ) 1 : best is positive, worse -np.inf -1 : best is negative, worse np.inf 0 : best is positive, worse 0
- add\_coef (bool) bool
- filter\_warning  $(bool) bool$
- $inter\_add(bool) bool$
- $inner\_add(bool) bool$
- np\_maps (Callable) user np.ndarray function

#### **Returns**

• **score** (*float*) – score

- **expr01**  $(EXpr)$  New expr.
- **pre\_y** (*np.ndarray or float*) np.array or None

bgp.calculation.scores.calculate\_y(*expr01*, *x*, *y*, *terminals*, *add\_coef=True*, *x\_test=None*, *y\_test=None*, *filter\_warning=True*, *inter\_add=True*, *inner\_add=False*, *vector\_add=False*, *out\_add=False*, *flat\_add=False*, *np\_maps=None*, *classification=False*)

bgp.calculation.scores.calculate\_y\_unpack(*expr01*, *x*, *terminals*, *classification=False*)

bgp.calculation.scores.score\_dim(*dim\_*, *dim\_type*, *fuzzy=False*)

bgp.calculation.scores.uniform\_score(*score\_pen=1*) return the worse score

#### **bgp.calculation.translate module**

```
bgp.calculation.translate.compile_(expr, pset)
```
Compile the expression *expr*.

#### **Parameters**

- expr Expression to compile. It can either be a PrimitiveTree, a string of Python code or any object that when converted into string produced a valid Python code expression.
- pset Primitive set against which the expression is compile.

**Returns** a function if the primitive set has 1 or more arguments, or return the results produced by evaluating the tree.

bgp.calculation.translate.compile\_context(*expr*, *context*, *gro\_ter\_con*, *simplify=True*) Compile the expression *expr*.

#### **Parameters**

- expr Expression to compile. It can either be a PrimitiveTree, a string of Python code or any object that when converted into string produced a valid Python code expression.
- context dict
- simplify bool
- gro\_ter\_con list if group\_size

**Returns** a function if the primitive set has 1 or more arguments, or return the results produced by evaluating the tree.

bgp.calculation.translate.general\_expr(*self*, *pset*, *simplifying=False*)

#### **Parameters**

- simplifying  $(bool)$  -
- self  $(sympy. Expr)$  –
- pset ([SymbolSet](#page-34-0)) –

bgp.calculation.translate.general\_expr\_dict(*self*, *expr\_init\_map*, *free\_symbol*, *gsym\_map*,

*simplifying=False*)

gen expr

bgp.calculation.translate.group\_str(*self*, *pset*, *feature\_name=False*) return expr just build by input feature name.

#### **Parameters**

- self (sympy.Expr or [SymbolTree](#page-38-0)) –
- pset ([SymbolSet](#page-34-0)) –
- feature\_name  $(Boo1)$  –
- bgp.calculation.translate.simple(*expr01*, *groups*)

str to sympy.Expr function. add conv to MMdd and MMul. the calcualte conv need conform with np\_func()!!

is\_jump: jump the calculate >= 3 (group\_size). keep: the calculate is return then input group\_size or 1.

#### **Module contents**

#### **bgp.functions package**

#### **Submodules**

#### **bgp.functions.dimfunc module**

#### **Notes**

These are some of parts coped from sympy.

```
class bgp.functions.dimfunc.Dim(data)
    Bases: numpy.ndarray
```
Redefine the Dimension of sympy, the default dimension SI system with 7 number.

1.can be constructed by list of number.

2.can be translated from a sympy.physics.unit.

Examples:

```
from sympy.physics.units import N
scale,dim = Dim.convert_to_Dim(N)
```
Examples:

```
dim=[1,0,1,0,1,0,0]
dim = Dim(dim)
```
#### **Notes**

self.unit = [str(i) for i in SI.\_base\_units]

self.unit\_map = {'meter': "m", 'kilogram': "kg", 'second': "s", 'ampere': "A", 'mole': "mol", 'candela': "cd", 'kelvin': "K"}

self.dim = ['length', 'mass', 'time', 'current', 'amount\_of\_substance', 'luminous\_intensity', 'temperature']

#### allisnan()

anyisnan()

classmethod convert\_to(*expr*, *target\_units=None*, *unit\_system='SI'*) depend on sympy 1.5-1.6!!!

classmethod convert\_to\_Dim(*u*, *target\_units=None*, *unit\_system='SI'*) depend on sympy 1.5-1.6!!!

**Parameters**

- u (sympy.physics.unit, Expr of sympy.physics.unit) unit.
- target\_units (None, list of sympy.physics.unit) if None, the target\_units is 7 SI units
- unit\_system  $(str)$  default is unit\_system="SI"

#### classmethod convert\_x(*x*, *u*, *target\_units=None*, *unit\_system='SI'*)

depend on sympy 1.5-1.6!!! Quick method. translate x and u to standard system.

#### **Parameters**

- x (np.ndarray or list of ndarray,list of float,list of int) x
- u (list of sympy.physics.unit or Expr of sympy.physics.unit) units
- target\_units (None or list of sympy.physics.unit) if None, the target units is 7 SI units
- unit\_system (str) default is unit\_system="SI"

#### **Returns**

- **x** (*np.ndarray*)
- **expr** (*Expr*)

```
classmethod convert_xi(xi, ui, target_units=None, unit_system='SI')
```
depend on sympy 1.5-1.6!!! Quick method. translate xi and ui to standard system.

#### **Parameters**

- **xi**  $(np.ndarray) xi$
- ui (sympy.physics.unit or Expr of sympy.physics.unit) unit
- target\_units (None or list of sympy.physics.unit) if None, the target units is 7 SI units
- unit\_system  $(str)$  default is unit\_system="SI"

#### **Returns**

- **xi** (*np.ndarray*)
- **expr** (*Expr*)

#### get\_n(*others*)

classmethod inverse\_convert(*dim*, *scale=1*, *target\_units=None*, *unit\_system='SI'*)

depend on sympy 1.5-1.6!!! Quick method. Translate ui to other unit.

- $dim (Dim) dim$  $dim (Dim) dim$  $dim (Dim) dim$
- scale  $(fload)$  scale generated before.
- target\_units (None or list of sympy.physics.unit) if None, the target units is 7 SI units

• unit\_system  $(str)$  – default is unit system="SI"

#### **Returns**

- **scale** (*float*)
- **expr** (*Expr*)
- classmethod inverse\_convert\_xi(*xi*, *dim*, *scale=1*, *target\_units=None*, *unit\_system='SI'*) depend on sympy 1.5-1.6!!! Quick method. Translate xi, dim to other unit.

#### **Parameters**

- xi (np.ndarray) xi
- $dim (Dim) dim$  $dim (Dim) dim$  $dim (Dim) dim$
- scale  $(f$ loat) if xi is have been scaled, the scale is 1.
- target\_units (None or list of sympy.physics.unit) if None, the target\_units is 7 SI units
- unit\_system  $(str)$  default is unit system="SI"

#### **Returns**

- **scale** (*float*)
- **expr** (*Expr*)

#### is\_same\_base(*others*)

#### isfloat()

#### isinteger()

bgp.functions.dimfunc.check\_dimension(*x*, *y=None*) check the consistency of dimension.

#### **Parameters**

- $x$  (container) dim of x
- $y$  ([Dim](#page-26-0)) dim of y

#### **Returns**

**Return type** bool

bgp.functions.dimfunc.dim\_map() expr to dim function

#### **bgp.functions.gsymfunc module**

class bgp.functions.gsymfunc.NewArray(*iterable*, *shape=None*, *\*\*kwargs*) Bases: sympy.tensor.array.dense\_ndim\_array.ImmutableDenseNDimArray

as\_coefficient(*\_*)

#### default\_assumptions = {}

bgp.functions.gsymfunc.gsym\_map() user's sympy.expr to np.ndarray function

#### **BGP**

#### **bgp.functions.newfunc module**

bgp.functions.newfunc.newfuncD(*operation*, *name='Fc'*, *keep=True*, *is\_jump=False*, *check=True*)

#### **Parameters**

- **operation** (callable) the detail of opearation only accept  $+,-,*,/,-$  (negative), $x^2$ n
- name  $(str)$  name
- keep  $(bool)$  the group size after this function. true is the input size, and false is 1.
- is\_jump  $(boo1)$  the bool means the rem and rem\_dim can be treat  $2+$  domension problems or not.
- check  $(bool)$  check the function building

bgp.functions.newfunc.newfuncV(*operation*, *arity=1*, *name='Fc'*)

#### **Parameters**

- operation (callable) the detail of operation only accept +,-,\*,,dbs,-(negative), $x^2$ n.
- arity  $(int)$  the arity of operation.
- name  $(str)$  name.

#### **bgp.functions.npfunc module**

bgp.functions.npfunc.np\_map() user's sympy.expr to np.ndarray function

#### **bgp.functions.symfunc module**

- bgp.functions.symfunc.sym\_dispose\_map() user's str to sympy.expr function
- bgp.functions.symfunc.sym\_vector\_map() str to sympy.Expr function

#### **Module contents**

**Notes: the translation process** the three function should be the same key. 1. sym\_vector\_map: repr of SymbolTree to sympy.Function sym\_dispose\_map: repr of SymbolTree to "group" sympy.Function. 2. np\_map(): repr of "group" sympy.Function to numpy function 3. dim\_map(): repr of "group" sympy.Function to Dim function 4. gsym\_map():repr of "group" sympy.Function to universal sympy.Function

bgp.functions.newfunc.check\_funcD(*funcs*, *self\_grpup=2*) self\_group>=2

#### **bgp.iteration package**

#### **Submodules**

#### **bgp.iteration.newpoints module**

find new point from searchspace to add to loop.

bgp.iteration.newpoints.CalculateEi(*y*, *meanstd0*) bgp.iteration.newpoints.get\_max\_diff(*grid\_x*, *curves*, *n=1*) bgp.iteration.newpoints.get\_max\_std(*grid\_x*, *curves*, *n=1*) bgp.iteration.newpoints.meanandstd(*predict\_dataj*) bgp.iteration.newpoints.new\_points(*loop*, *grid\_x*, *method='get\_max\_std'*, *resample\_number=500*, *n=1*) bgp.iteration.newpoints.search\_space(*\*arg*)

#### **bgp.iteration.nonewpoints module**

to be continued

#### **Module contents**

#### **bgp.probability package**

**Submodules**

#### **bgp.probability.preference module**

<span id="page-30-0"></span>class bgp.probability.preference.PreMap(*data*) Bases: numpy.ndarray

2D probability map

add\_new() add new features to self

#### down\_other\_point(*\*sv*)

Use for binding.rate the others and add the subbed value to the [index1,index2] the rate are [0,1).

**Parameters sv** ([index1,index2,rate]) – site to set value

classmethod from\_shape(*shape*)

Generation.

**Parameters** shape  $(int)$  – shape of premap.

**Returns**

**Return type** *[PreMap](#page-30-0)*

get\_ind\_value(*ind*, *pset*) get the value according to ind

• ind ([SymbolTree](#page-38-0)) –

• pset ([SymbolSet](#page-34-0)) –

**Returns**

**Return type** probability list

get\_indexes\_value(*indexes*, *weight=None*)

#### **Parameters**

- $\cdot$  indexes (tuple, indexes) get the value of average of indexes affect
- weight (None, tuple, np. ndarray) the same size with self.shape[0]

#### **Returns**

**Return type** probability list

get\_nodes\_value(*ind=None*, *pset=None*, *node=None*, *site=None*) get affect value except sites nodes.

#### **Parameters**

- ind ([SymbolTree](#page-38-0)) –
- pset ([SymbolSet](#page-34-0)) –
- node (Terminals) –
- site (site of Terminals) –

#### **Returns**

**Return type** probability list

get\_one\_node\_value(*ind=None*, *pset=None*, *node=None*, *site=None*) get affect value except site node.

#### **Parameters**

- ind ([SymbolTree](#page-38-0)) –
- pset ([SymbolSet](#page-34-0)) –
- node (Terminals) –
- site (site of Terminals) –

#### **Returns**

**Return type** probability list

#### noise()

add noise with 1% scale

#### set\_ratio(*\*sv*)

Rate the [index1,index2] to sum and add the subbed value to the others. under check.

**Parameters sv** ([index1,index2,rate]) – rate in  $[0,n)$ , if  $[0,1)$  down, if  $[1,n)$  up.

#### set\_ratio\_point(*\*sv*)

Rate the [index1,index2] to self and add the subbed value to the others. under check.

**Parameters sv** ([index1,index2,rate]) – in  $[0,n)$ 

 $[0,1)$  down,

 $[1,n)$  up

#### set\_sigle\_point(*\*sv*)

set the value of [index1,index2] the rate are [0,1)

**Parameters sv** ([index1,index2,rate]) – site to set value

update(*ind*, *pset*, *ratio=0.5*)

#### **Parameters**

- ind ([SymbolTree](#page-38-0)) individual
- pset ([SymbolSet](#page-34-0)) SymbolSet
- ratio (float  $[0,1]$ ) change ratio

**Returns**

**Return type** self

#### **Module contents**

#### **5.1.2 Submodules**

#### **5.1.3 bgp.base module**

Base objects for symbolic regression.

#### **Contains:**

- Class: SymbolSet
- Class: CalculatePrecisionSet
- Class: SymbolTree
- others

```
class bgp.base.CalculatePrecisionSet(pset, scoring=None, score_pen=(1,), filter_warning=True, cv=1,
                                            cal_dim=True, dim_type=None, fuzzy=False, add_coef=True,
                                            inter_add=True, inner_add=False, vector_add=False,
                                            out_add=False, flat_add=False, n_jobs=1, batch_size=20, tq=True,
                                            details=False, classification=False, score_object='y',
                                            batch_para=False)
```
Bases: [bgp.base.SymbolSet](#page-34-0)

Add score method to SymbolSet. The object can get from a worked SymbolSet object.

- pset ([SymbolSet](#page-34-0)) SymbolSet.
- scoring (Callbale, default is sklearn.metrics.r2\_score.) See Also sklearn.metrics.
- filter\_warning  $(bool) bool.$
- score\_pen  $(tuple of float) 1$ : best is positive, worse -np.inf.
	- -1 : best is negative, worse np.inf.
	- 0 : best is positive , worst is 0.
- cal\_dim  $(boo1)$  calculate dim or not, if not return dless.
- $add\_coef(bool) bool.$
- $inter\_add(bool) bool.$
- $inner\_add (bool) bool.$
- **fuzzy**  $(bool)$  fuzzy or not.
- dim\_type  $(object)$  if None, use the y\_dim.
- $n_jobs(int) running core.$
- **batch\_size**  $(int)$  batch size, advice batch\_size\*n\_jobs = inds.
- $tq (bool) bool.$
- cv (sklearn.model\_selection.\_split.\_BaseKFold, int) the shuffler must be False!

use cv spilt for score, return the mean\_test\_score.

use cv spilt for predict, return the cv\_predict\_y.(not be used)

**Notes:** if cv and refit, all the data is refit to determination the coefficients.

Thus the expression is not compact with the this scores, when re-calculated by this expression

- $\bullet$  details (*bool*) return the expr and predict y cor not.
- classification (bool) classification or not.
- score\_object score by y or delta y (for implicit function).

#### calculate\_cv\_score(*ind*)

just used for calculating single one or check.

#### calculate\_detail(*ind*)

just used for calculated final best one result for showing.

calculate the best expression.

**Parameters** ind ([SymbolTree](#page-38-0)) – best expression.

#### calculate\_expr(*expr*)

just used for calculated final result for showing.

#### **Parameters** ind (sympy.Expr) –

#### calculate\_score(*ind*)

just used for calculating single one or check with cv=1.

**Parameters** ind ([SymbolTree](#page-38-0)) –

#### calculate\_simple(*ind*)

just used for re\_Tree, and showing.

calculate the best expression.

#### **Parameters** ind ([SymbolTree](#page-38-0)) –

#### compile\_context(*ind*)

transform SymbolTree to sympy.Expr.

#### hasher

alias of str

parallelize\_calculate\_expr(*exprs*) just used for final results, calculate exprs.

parallelize\_score(*inds*)

The main score in each generation of GP!

**Parameters** inds (list of SymbolTree) – list of expressions

parallelize\_try\_add\_coef\_times(*exprs*, *grid\_x=None*, *resample\_number=500*) to be continued

try\_add\_coef\_times(*expr*, *grid\_x=None*) just used for best result, try add coefficient to expr.

#### update(*pset*)

updata self by input pset.

update\_with\_X\_y(*X*, *y*) replace x, y data.

#### class bgp.base.ShortStr(*st*)

Bases: object

short version of tree, just left name to simplify the store and transmit.

#### <span id="page-34-1"></span>class bgp.base.SymbolPrimitive(*name*, *arity*)

Bases: object

General operator type, do not use directly, but use SymbolPrimitiveDetail.

#### **Parameters**

- name  $(str)$  function name.
- arity  $(int)$  input parameters numbers of function. such as + with 2, 1n with 1.

#### format\_repr(*\*args*)

format\_str(*\*args*)

```
class bgp.base.SymbolPrimitiveDetail(name, arity, func, prob, np_func=None, dim_func=None,
                                         sym_func=None)
```
Bases: [bgp.base.SymbolPrimitive](#page-34-1)

General operator type with more details.

#### **Parameters**

• func (Callable) – function. better using sympy. Function Type.

**For Maintainer:** If self function and can not be simplified to sympy.Function or elementary function, the function for function.np\_map() and dim.dim\_map() should be defined.

- name  $(str)$  function name.
- arity  $(int)$  function input numbers.
- prob  $(f$ *loat* $) default 1.$

#### capsule()

return short one.

```
class bgp.base.SymbolSet(name='PSet')
```
Bases: object

Definite the preparation set of operations, features, and fixed constants.

**Parameters** name (str) – name.

add\_accumulative\_operation(*categories=None*, *categories\_prob='balance'*, *self\_categories=None*, *special\_prob=None*)

add accumulative operation.

#### **Parameters**

- categories (tuple of str) categories=("Self", "MAdd", "MSub", "MMul", "MDiv")
- categories\_prob (None, "balance" or  $float.)$  probility of categories in  $(0, 1]$ , except ("Self", "MAdd", "MSub", "MMul", "MDiv"),

"balance" is  $1/n$  categories.

"MSub", "MMul", "MDiv" are only worked on the size of group is 2, else work like "Self".

**Notes:** the ("Self", "MAdd", "MSub", "MMul", "MDiv") are set as 1 to be a standard.

• self\_categories (list of dict, None) – the dict can be generate from newfuncD or defination self.

the function at least containing:

{"func": func, "name": name, "np\_func": npf, "dim\_func": dimf, "sym\_func": gsymf}

1.func:sympy.Function(name) object, which need add attributes: is\_jump, keep.

2.name:name

3.np\_func:numpy function

4.dim\_func:dimension function

5.sym\_func:NewArray function. (unpack the group, used just for shown)

See Also bgp.newfunc.newfuncV

- special\_prob (None or  $dict$ ) –
- **Examples:** {"MAdd":0.5, "Self":0.5}

add\_constants(*c*, *c\_dim=1*, *c\_prob=None*)

Add features with dimension and probability.

#### **Parameters**

- c\_dim  $(1, \text{list of } Dim)$  the same size wih c.
- $c$  (*float*, *list*) list of float.
- c\_prob (None, float, list of float) the same size with c.
- <span id="page-35-0"></span>add\_features(*X*, *y*, *x\_dim=1*, *y\_dim=1*, *x\_prob=None*, *x\_group=None*, *feature\_name=None*) Add features with dimension and probability.

- **X** (np. ndarray) 2D data.
- $y$  (np. ndarray) 1D data.
- feature\_name (None, list of  $str$ ) the same size wih x.shape[1].
- $x_d$  dim (1 or list of Dim) the same size wih x.shape[1], default 1 is dless for all x.
- $y\_dim(1, Dim) dim of y.$  $y\_dim(1, Dim) dim of y.$  $y\_dim(1, Dim) dim of y.$
- **x\_prob** (None, list of float) the same size wih x.shape[1].
- **x\_group** (None or list of list, int) features group.
- add\_features\_and\_constants(*X*, *y*, *c=None*, *x\_dim=1*, *y\_dim=1*, *c\_dim=1*, *x\_prob=None*, *c\_prob=None*, *x\_group=None*, *feature\_name=None*)

combination of add\_constant and add\_features.

add\_operations(*power\_categories=None*, *categories=None*, *self\_categories=None*,

*power\_categories\_prob='balance'*, *categories\_prob='balance'*, *special\_prob=None*) Add operations with probability.

#### **Parameters**

• power\_categories (Sized, tuple, None) –

**Examples:** (0.5, 2, 3)

- categories (tuple of  $str$ )
	- **map table:** {'Add': sympy.Add, 'Sub': Sub, 'Mul': sympy.Mul, 'Div': Div} {"sin": sympy.sin, 'cos': sympy.cos, 'exp': sympy.exp, 'ln': sympy.ln, } {'Abs': sympy.Abs, "Neg": functools.partial(sympy.Mul, -1.0), } "Rec": functools.partial(sympy.Pow, e=- 1.0)}

Others:

"Rem":  $f(x)=1-x$ , if x true

"Self":  $f(x)=x$ , if x true

- categories\_prob ("balance", float) probability of categories, except (+, -*, /), in (0, 1]. "balance" is 1/n\_categories. The (+, -*, /) are set as 1 to be a standard.
- special\_prob (None,  $dict$ ) prob for special name.

Examples:{"Mul":0.6, "Add":0.4, "exp":0.1}

- power\_categories\_prob ("balance", float) float in  $(0, 1]$ . probability of power categories, "balance" is 1/power\_categories\_prob.
- self\_categories (list of dict, None) the dict can be generate from newfuncV or definition self.

the function at least containing: {"func": func, "name": name, "arity":2, "np\_func": npf, "dim\_func": dimf, "sym\_func": gsymf}

1.func:sympy.Function(name) object

2.name:name

3.arity:int, the number of parameter

4.np\_func:numpy function

5.dim\_func:dimension function

6.sym\_func:NewArray function. (unpack the group, used just for shown)

See Also bgp.newfunc.newfuncV

#### add\_tree\_to\_features(*Tree*, *prob=0.3*)

Add the individual as a new feature to initial features. not sure add success, because the value and name should be check and different to exist.

- Tree ([SymbolTree](#page-38-0)) individual or expression
- **prob**  $(int)$  probability of this individual

#### bonding\_personal\_maps(*pers*)

Personal preference add to permap more control can be found by pset.premap

Bond the points with ratio. the others would be penalty.

For example set the  $[1, 2, 0.9]$ , the others bond such as  $(1, 2), (1, 3), (1, 4), \ldots, (2, 3), (2, 4) \ldots$  would be with small prob.

**Parameters** pers (list of list) –

**Examples:** [[index1, index2, prob][...]] the prob is  $[0, 1)$ , 1 means the force binding.

#### property data\_x

#### property dim\_ter\_con\_list

property dispose

accumulate operators

#### property free\_symbol

static get\_values(*v*, *mean=False*) get list of dict values

property init\_free\_symbol

property primitives operators

property prob\_dispose\_list

property prob\_pri\_list

#### property prob\_ter\_con\_list

register(*primitives\_dict='all'*, *dispose\_dict='all'*, *ter\_con\_dict='all'*) Register and capsule for simplify.

#### **Parameters**

- primitives\_dict (None, str, dict) –
- dispose\_dict (None,  $str, dict$ ) –
- ter\_con\_dict (None, str, dict) –

replace(*X*, *y=None*, *tree\_X=None*)

#### set\_personal\_maps(*pers*)

personal preference add to permap. more control can be found by pset.premap.\*\*\*

Just set couples of points and don't chang others.

```
Parameters pers (list of list) –
```
**Examples:** [[index1, index2, prob]], the prob in [0, 1).

#### property terminalRatio

Return the ratio of the number of terminals on the number of all kind of primitives.

#### property terminals\_and\_constants

property terminals\_and\_constants\_repr

<span id="page-37-0"></span>property types

class bgp.base.SymbolTerminal(*name*, *init\_name=None*)

Bases: object

General feature type, do not use directly.

The name for show (str) and calculation (repr) are set to different string for avoiding repeated calculations.

#### **Parameters**

- name  $(str)$  Represent name. Default "xi".
- init\_name  $(str)$  Just for show, rather than calculate.

**Examples:** init\_name=[x1, x2], if is compact features, need[].

init\_name= $(x1*x4-x3)$ , if is expr, need ().

#### format\_repr()

representing name

#### format\_str()

represented name

class bgp.base.SymbolTerminalDetail(*values*, *name*, *dim=None*, *prob=None*, *init\_sym=None*,

*init\_name=None*)

Bases: [bgp.base.SymbolTerminal](#page-37-0)

General feature type.

The name for show (str) and calculation (repr) are set to different string for avoiding repeated calculations.

#### **Parameters**

- values (None, number or np.ndarray) xi value, the shape can be  $(n, )$  or  $(n_x, n)$ , n is number of samples, n\_x is numbers of feature.
- name  $(str)$  Represent name. Default "xi"
- $dim (bgp.dim.Dim or None) None.$
- prob (float or None) None.
- $\cdot$  init\_sym (list, sympy.Expr) list.
- init\_name (str or None) Just for show, rather than calculate.

**Examples:** init\_name="[x1, x2]", if is compact features, need[].

init\_name=" $(x1*x4-x3)$ ", if is expr, need ().

capsule()

#### <span id="page-38-0"></span>class bgp.base.SymbolTree(*\*arg*, *\*\*kwargs*)

Bases: bgp.base.\_ExprTree

Individual Tree, each tree is one expression. The SymbolTree is only generated by method: genGrow and genFull.

#### property capsule

return the short one

compress()

drop unnecessary attributes

#### depart()

take part the expression

```
classmethod genFull(pset, min_, max_, per=False)
     details in genGrow function
classmethod genGrow(pset, min_, max_, per=False)
     details in genGrow function
ppprint(pset, feature_name=False)
     get a user friendly version
reset()
     keep these attribute refreshed
ter_site()
     site for feature and constants node
terminals()
     Return terminals that occur in the expression tree.
to_expr(pset)
     transformed to sympy.Expr
```
## **5.1.4 bgp.flow module**

Some definition loop for genetic algorithm. All the loop is with same run method.

Contains:

-Class: BaseLoop

one node mate and one tree mutate.

-Class: MultiMutateLoop

one node mate and (one tree mutate, one node Replacement mutate, shrink mutate, difference mutate).

-Class: OnePointMutateLoop

one node Replacement mutate: (keep height of tree)

```
-Class: DimForceLoop
```
Select with dimension : (keep dimension of tree)

```
class bgp.flow.BaseLoop(pset, pop=500, gen=20, mutate_prob=0.5, mate_prob=0.8, hall=1, re_hall=1,
```
*re\_Tree=None*, *initial\_min=None*, *initial\_max=3*, *max\_value=5*, *scoring=(<function r2\_score>*, *)*, *score\_pen=(1*, *)*, *filter\_warning=True*, *cv=1*, *add\_coef=True*, *inter\_add=True*, *inner\_add=False*, *vector\_add=False*, *out\_add=False*, *flat\_add=False*, *cal\_dim=False*, *dim\_type=None*, *fuzzy=False*, *n\_jobs=1*, *batch\_size=40*, *random\_state=None*, *stats=None*, *verbose=True*, *migrate\_prob=0*, *tq=True*, *store=False*, *personal\_map=False*, *stop\_condition=None*, *details=False*, *classification=False*, *score\_object='y'*, *sub\_mu\_max=1*, *limit\_type='h\_bgp'*, *batch\_para=False*)

Bases: mgetool.packbox.Toolbox

Base loop for BGP.

Examples:

```
if __name__ == "__main__":
    pset = SymbolSet()stop = lambda ind: ind.fitness.values[0] >= 0.880963
```
(continues on next page)

(continued from previous page)

```
bl = BaseLoop(pset=pset, gen=10, pop=1000, hall=1, batch_size=40, re_hall=3,
n_jobs=12, mate_prob=0.9, max_value=5, initial_min=1, initial_max=2,
mutate_prob=0.8, tq=True, dim_type="coef", stop_condition=stop,
re_Tree=0, store=False, random_state=1, verbose=True,
stats={"fitness_dim_max": ["max"], "dim_is_target": ["sum"]},
add_coef=True, inter_add=True, inner_add=False, cal_dim=True, vector_add=False,
personal_map=False)
bl.run()
```
#### **Parameters**

- **pset** ([SymbolSet](#page-34-0)) the feature x and target y and others should have been added.
- **pop**  $(int)$  number of population.
- gen  $(int)$  number of generation.
- mutate\_prob  $(f$ *loat* $) probability of mutate.$
- mate\_prob  $(fload)$  probability of mate(crossover).
- initial\_max  $(int)$  max initial size of expression when first producing.
- initial\_min (None, int) min initial size of expression when first producing.
- $max_value (int) max size of expression.$
- limit\_type ("height" or "length",", "h\_bgp") limitation type for max\_value, but don't affect initial\_max, initial\_min.
- hall  $(int,>=1)$  number of HallOfFame (elite) to maintain.
- **re\_hall** (None or int>=2) Notes: only valid when hall number of HallOfFame to add to next generation.
- **re\_Tree** ( $int$ ) number of new features to add to next generation. 0 is false to add.
- personal\_map (bool or "auto") "auto" is using 'premap' and with auto refresh the 'premap' with individual.

True is just using constant 'premap'.

False is just use the prob of terminals.

- scoring (list of Callable, default is [sklearn.metrics.r2\_score,]) See Also sklearn.metrics
- score\_pen (tuple of 1, -1 or float but  $\theta$ .) >0 : max problem, best is positive, worse -np.inf. <0 : min problem, best is negative, worse np.inf.

Notes: if multiply score method, the scores must be turn to same dimension in prepossessing or weight by score\_pen. Because the all the selection are stand on the mean( $w_i$ <sup>\*</sup>score<sub>ni</sub>)

Examples:

```
scoring = [r2\_score, ]score_pen= [1,]
```
- cv (sklearn.model\_selection.\_split.\_BaseKFold,int) the shuffler must be False, default=1 means no cv.
- filter\_warning (bool) filter warning or not.
- add\_coef  $(bool)$  add coef in expression or not.
- inter\_addbool add intercept constant or not.
- inner\_add  $(boo1)$  add inner coefficients or not.
- out\_add  $(bool)$  add out coefficients or not.
- flat\_add (bool) add flat coefficients or not.
- $n_jobs(int) default 1, advise 6.$
- batch\_size  $(int)$  default 40, depend of machine.
- random\_state  $(int)$  None, int.
- cal\_dim (bool) escape the dim calculation.
- dim\_type ([Dim](#page-26-0) or None or list of Dim) "coef": af(x)+b. a,b have dimension,  $f(x)$ 's dimension is not dnan.

"integer":  $af(x)+b. f(x)$  is with integer dimension.

[Dim1,Dim2]: f(x)'s dimension in list.

Dim:  $f(x) \sim$ = Dim. (see fuzzy)

Dim:  $f(x) == Dim$ .

None:  $f(x) == pset.y_dim$ 

- fuzzy  $(bool)$  choose the dim with same base with dim\_type, such as m,m^2,m^3.
- stats  $(dict)$  details of logbook to show.

Map:

**values** = {"max": np.max, "mean": np.mean, "min": np.mean, "std": np.std, "sum": np.sum}

 $keys = \{$ 

"fitness": just see fitness[0],

"fitness\_dim\_max": max problem, see fitness with demand dim,

"fitness\_dim\_min": min problem, see fitness with demand dim,

"dim\_is\_target": demand dim,

"coef": dim is True, coef have dim,

"integer": dim is integer,

. . . }

if stats is None, default is:

**for cal\_dim=True:** stats = {"fitness\_dim\_max": ("max",), "dim\_is\_target": ("sum",)}

```
for cal_dim=False stats = \{ "fitness": ("max",)}
```
if self-definition, the key is func to get attribute of each ind.

Examples:

```
def func(ind):
   return ind.fitness[0]
stats = {func: ("mean",), "dim_is_target": ("sum",)}
```
- verbose  $(bool)$  print verbose logbook or not.
- $tq (bool)$  print progress bar or not.
- store  $(bool$  or  $path$ ) bool or path.
- stop\_condition (callable) stop condition on the best ind of hall, which return bool, the true means stop loop.

Examples:

```
def func(ind):
    c = ind.fitness.values[0] >= 0.90return c
```
- details (bool) return expr and predict\_y or not.
- classification (bool) classification or not.
- score\_object score by y or delta y (for implicit function).

check\_height\_length(*pop*, *site=''*)

maintain\_halls(*population*)

maintain the best p expression

re\_add() add the expression as a feature

re\_fresh\_by\_name(*\*arr*)

run(*warm\_start=False*, *new\_gen=None*)

#### **Parameters**

• warm\_start (bool) – warm\_start from last result.

• new\_gen – new generations for warm\_startm, default is the initial generations.

to\_csv(*data\_all*)

store to csv

top\_n(*n=10*, *gen=- 1*, *key='value'*, *filter\_dim=True*, *ascending=False*) Return the best n results.

**Note:** Only valid in store=True.

#### **Parameters**

•  $n(int)$  –

n.

- gen the generation, default is -1.
- key  $(str)$  sort keys, default is "values".
- filter\_dim filter no-dim expressions or not.
- ascending reverse.

#### **Returns**

- *top n results.*
- *pd.DataFrame*

varAnd(*\*arg*, *\*\*kwargs*)

class bgp.flow.DimForceLoop(*\*args*, *\*\*kwargs*) Bases: [bgp.flow.MultiMutateLoop](#page-43-0)

Force select the individual with target dim for next generation

See also BaseLoop

<span id="page-43-0"></span>class bgp.flow.MultiMutateLoop(*\*args*, *\*\*kwargs*)

Bases: [bgp.flow.BaseLoop](#page-39-0)

multiply mutate method.

See also BaseLoop

varAnd(*population*, *toolbox*, *cxpb*, *mutpb*)

#### class bgp.flow.OnePointMutateLoop(*\*args*, *\*\*kwargs*)

Bases: [bgp.flow.BaseLoop](#page-39-0)

limitation height of population, just use mutNodeReplacementVerbose method.

See also BaseLoop

varAnd(*population*, *toolbox*, *cxpb*, *mutpb*)

### **5.1.5 bgp.gp module**

#### **Notes**

This part are one copy from deap, change the random to numpy.random.

bgp.gp.Statis\_func(*stats=None*)

```
bgp.gp.checks_number(func)
```

```
bgp.gp.checkss(func)
```
bgp.gp.cxOnePoint(*ind10*, *ind20*)

Randomly select crossover point in each individual and exchange each subtree with the point as root between each individual.

**Parameters**

- **ind10** First tree participating in the crossover.
- ind20 Second tree participating in the crossover.

**Returns** A tuple of two trees.

#### bgp.gp.depart(*individual*)

take part expression.

```
bgp.gp.genFull(pset, min_, max_, personal_map=False)
```
Generate an expression where each leaf has the same depth between *min* and *max*.

#### **Parameters**

- pset Primitive set from which primitives are selected.
- **min** Minimum height of the produced trees.
- max Maximum Height of the produced trees.
- personal\_map –

**Returns** A full tree with all leaves at the same depth.

bgp.gp.genGrow(*pset*, *min\_*, *max\_*, *personal\_map=False*)

Generate an expression where each leaf might have a different depth between *min* and *max*.

#### **Parameters**

- pset Primitive set from which primitives are selected.
- **min** Minimum height of the produced trees.
- max Maximum Height of the produced trees.
- personal\_map bool.

**Returns** A grown tree with leaves at possibly different depths.

bgp.gp.genHalf(*pset*, *min\_*, *max\_*, *personal\_map=False*)

bgp.gp.generate(*pset*, *min\_*, *max\_*, *condition*, *personal\_map=False*, *\*kwargs*) generate expression.

#### **Parameters**

- pset ([SymbolSet](#page-34-0)) pset
- $min(int)$  Minimum height of the produced trees.
- max  $(int)$  Maximum Height of the produced trees.
- condition (collections.Callable) The condition is a function that takes two arguments, the height of the tree to build and the current depth in the tree.
- kwargs  $(None)$  placeholder for future
- personal\_map  $(bool)$  premap

#### bgp.gp.mutDifferentReplacementVerbose(*individual*, *pset*, *personal\_map=False*)

choice terminals\_and\_constants verbose Replaces a randomly chosen primitive from *individual* by a randomly chosen primitive with the same number of arguments from the pset attribute of the individual. decrease the probability of same terminals.

#### **Parameters**

- individual The normal or typed tree to be mutated.
- pset SymbolSet
- personal\_map bool

**Returns** A tuple of one tree.

#### bgp.gp.mutNodeReplacementVerbose(*individual*, *pset*, *personal\_map=False*)

choice terminals\_and\_constants verbose Replaces a randomly chosen primitive from *individual* by a randomly chosen primitive with the same number of arguments from the pset attribute of the individual.

#### **Parameters**

- individual The normal or typed tree to be mutated.
- pset SymbolSet
- personal\_map bool

**Returns** A tuple of one tree.

#### bgp.gp.mutShrink(*individual*, *pset=None*)

This operator shrinks the *individual* by choosing randomly a branch and replacing it with one of the branch's arguments (also randomly chosen).

#### **Parameters**

- **individual** The tree to be shrinked.
- pset SymbolSet.

**Returns** A tuple of one tree.

#### bgp.gp.mutUniform(*individual*, *expr*, *pset*)

Randomly select a point in the tree *individual*, then replace the subtree at that point as a root by the expression generated using method expr().

#### **Parameters**

- **individual** The tree to be mutated.
- expr A function object that can generate an expression when called.
- pset SymbolSet

**Returns** A tuple of one tree.

#### bgp.gp.selBest(*individuals*, *k*, *fit\_attr='fitness'*)

Select the *k* best individuals among the input *individuals*. The list returned contains references to the input *individuals*.

#### **Parameters**

- **individuals** A list of individuals to select from.
- **k** The number of individuals to select.
- **fit\_attr** The attribute of individuals to use as selection criterion

**Returns** A list containing the k best individuals.

bgp.gp.selKbestDim(*pop*, *K\_best=10*, *dim\_type=None*, *fuzzy=False*, *fit\_attr='fitness'*, *force\_number=False*) Select the individual with dim limitation.

- **pop** ([SymbolTree](#page-38-0)) A list of individuals to select from.
- K\_best  $(int)$  The number of individuals to select.
- $dim_{\text{type}}(Dim)$  $dim_{\text{type}}(Dim)$  $dim_{\text{type}}(Dim)$  –
- fuzzy  $(bool)$  the dim or the dim with same base. such as m,m^2,m^3
- $fit\_attr$  (str) The attribute of individuals to use as selection criterion, default attr is "fitness".
- force\_number  $(False)$  return the number the same with K.

#### **Returns**

**Return type** A list of selected individuals.

bgp.gp.selRandom(*individuals*, *k*)

Select *k* individuals at random from the input *individuals* with replacement. The list returned contains references to the input *individuals*.

#### **Parameters**

- **individuals** A list of individuals to select from.
- $k -$ The number of individuals to select.

**Returns** A list of selected individuals.

This function uses the numpy.random.choice() function

#### bgp.gp.selTournament(*individuals*, *k*, *tournsize*, *fit\_attr='fitness'*)

Select the best individual among *tournsize* randomly chosen individuals, *k* times. The list returned contains references to the input *individuals*.

#### **Parameters**

- **individuals** A list of individuals to select from.
- $k -$ The number of individuals to select.
- tournsize The number of individuals participating in each tournament.
- fit\_attr The attribute of individuals to use as selection criterion

**Returns** A list of selected individuals.

This function uses the numpy.random.choice() function

- bgp.gp.staticLimit(*key*, *max\_value*)
- bgp.gp.varAnd(*population*, *toolbox*, *cxpb*, *mutpb*)

bgp.gp.varAndfus(*population*, *toolbox*, *cxpb*, *mutpb*, *fus*, *mutpb\_list=1.0*)

- population –
- toolbox –
- cxpb –
- mutpb –
- fus  $-$
- mutpb\_list (float, list, None) -

### **5.1.6 bgp.postprocess module**

bgp.postprocess.acf(*expr01*, *x*, *y*, *init\_c=None*, *terminals=None*, *c\_terminals=None*, *np\_maps=None*, *classification=False*, *built\_format\_input=False*)

Add coef fitting.

Try calculate predict y by sympy expression with coefficients. if except error return expr itself.

#### **Parameters**

- expr $01$  (sympy. Expr) expr for fitting.
- $\mathbf{x}$  (list of np.ndarray or np.ndarray) real data with:  $[x1, x2, x3, \ldots, x_n]$  feature].
- $y$  (np.ndarray with shape  $(n\_sample, )$ ) real data of target.
- init\_c (list of float or float, None) default 1.
- terminals (List of sympy. Symbol, None) placeholder for xi, with the same features in expr01.
- c\_terminals (List of sympy.Symbol,None) placeholder for ci, with the same coefficients/constants in expr01.
- np\_maps (dict,default is None) for self-definition. 1. make your function with sympy. Function and arrange in in expr01.  $\gg$  x1, x2, x3, c1,c2,c3,c4 = sympy.symbols("x1,x2,x3,c1,c2,c3,c4") >>> Seg = sympy.Function("Seg") >>> expr01 = Seg(x1\*x2) 2. write the numpy calculation method for this function.  $\gg$  def np\_seg(x):  $\Rightarrow$  > res = x > > res [res > 1] = -res [res > 1] > > return res 3. pass the np\_maps parameters.  $\gg$  > np\_maps = {"Seg":np\_seg}

In total, when parse the expr01, find the numpy function in sequence by: (np\_maps -> numpy's function -> system -> Error)

- classification (bool) classfication or not, default False.
- built\_format\_input (bool) use format input function to check input parameters. Just used for temporary test or single case, due to format\_input is repetitive.

#### **Returns**

- *pre\_y* np.array or None
- **expr01**  $(Expr)$  New expr.

bgp.postprocess.acfng(*expr01*, *x*, *y*, *init\_c=None*, *terminals=None*, *c\_terminals=None*, *np\_maps=None*, *classification=False*, *no\_gradient\_coef=- 1*, *no\_gradient\_coef\_range=array([- 1, 0])*,

*n\_jobs=1*, *scoring='r2'*)

Add coefficients with no gradient coefficient.

Try calculate predict y by sympy expression with coefficients. if except error return expr itself.

- scoring  $(str)$  score in sklearn.metrics
- $n_jobs(int)$  parallize number
- no\_gradient\_coef (int, sympy. Symbol) coefficient in no gradient function, default the last one. Examples: no\_gradient\_coef=sympy.Symbol("c2") no\_gradient\_coef=0
- no\_gradient\_coef\_range range of the special coef.
- expr $01$  (sympy. Expr) expr for fitting.
- **x** (list of np.ndarray or np.ndarray) real data with:  $[x1,x2,x3,...,x_n$  feature].
- $y$  (np. ndarray with shape (n\_sample,)) real data of target.
- init\_c (list of float or float, None) default 1.
- terminals (List of sympy. Symbol, None) placeholder for xi, with the same features in expr01.
- **c\_terminals** (*List of sympy.Symbol,None*) placeholder for ci, with the same coefficients/constants in expr01.
- np\_maps (dict,default is None) for self-definition. 1. make your function with sympy. Function and arrange in in expr01.  $\gg$  x1, x2, x3, c1,c2,c3,c4 = sympy.symbols("x1,x2,x3,c1,c2,c3,c4") >>> Seg = sympy.Function("Seg") >>> expr01 = Seg(x1\*x2) 2. write the numpy calculation method for this function.  $\gg$  def np\_seg(x):  $\Rightarrow$  >> res = x >>> res[res>1]=-res[res>1] >>> return res 3. pass the np\_maps parameters.  $\gg$  > np\_maps = {"Seg":np\_seg}

In total, when parse the expr01, find the numpy function in sequence by: (np\_maps -> numpy's function -> system -> Error)

• **classification** (bool) – classfication or not, default False.

#### **Returns**

- *pre\_y* np.array or None
- **expr01**  $(Expr)$  New expr.

bgp.postprocess.acfs(*expr01*, *x*, *y*, *init\_c=None*, *terminals=None*, *c\_terminals=None*, *np\_maps=None*, *classification=False*, *built\_format\_input=False*, *scoring='r2'*)

Add coefficients and score.

See also add\_coef\_fitting (acf).

bgp.postprocess.acfsng(*expr01*, *x*, *y*, *init\_c=None*, *terminals=None*, *c\_terminals=None*, *np\_maps=None*, *classification=False*, *no\_gradient\_coef=- 1*, *no\_gradient\_coef\_range=array([- 1, 0])*, *n\_jobs=1*, *scoring='r2'*)

Add coefficients and score with no gradient coefficient.

See also add\_coef\_fitting (acf).

bgp.postprocess.cla(*pre\_y*, *cl=True*)

```
bgp.postprocess.format_input(expr01, x, y, init_c=None, terminals=None, c_terminals=None,
```
*np\_maps=None*, *x\_mark='x'*, *c\_mark='c'*)

Check and format\_input for add\_coef\_fitting.

- expr $01$  (sympy. Expr) expr for fitting.
- **x** (list of np.ndarray or np.ndarray) real data with:  $[x1,x2,x3,...,x_n$  feature] or x with shape (n\_sample,n\_feature).
- **y** (np.ndarray with shape  $(n\_sample, )$ ) real data of target.
- init\_c (list of float or float.) default 1.
- terminals (list of sympy. Symbol) placeholder for xi, with the same features in expr01.
- c\_terminals (list of sympy.Symbol) placeholder for ci, with the same coefficients/constants in expr01.

• np\_maps (dict, default is None) – for self-definition. 1. make your function with sympy. Function and arrange in in expr01.  $\gg$  x1, x2, x3, c1,c2,c3,c4 = sympy.symbols(" $x1, x2, x3, c1, c2, c3, c4$ ") >>> Seg = sympy.Function("Seg") >>> expr01 = Seg(x1\*x2,c1) 2. write the numpy calculation method for this function.  $\gg$  def np\_seg(x,c):  $\Rightarrow$  >> res = -x  $\Rightarrow$  res[res>-c]=0 >>> return res 3. pass the np\_maps parameters.  $\Rightarrow$  $np\_maps =$  {"Seg": $np\_seg$ }

In total, when parse the expr01, find the numpy function in sequence by: (np\_maps -> numpy's function -> system -> Error)

- $x_matrix (str)$  mark for x
- **c\_mark**  $(str)$  mark for c

**Returns format\_parameters** – (expr01, x, y, init\_c, terminals, c\_terminals, np\_maps)

**Return type** tuple

```
bgp.postprocess.top_n(loop, n=10, gen=- 1, key='value', ascending=False)
     return the top result of loop. PendingDeprecation.
```
please use loop.top\_n() directly.

### **5.1.7 bgp.preprocess module**

```
class bgp.preprocess.MagnitudeTransformer(standard=1, tolerate=0)
     Bases: sklearn.base.TransformerMixin, sklearn.base.BaseEstimator
```
Transform x, y or c to near to 1, and store the transform Magnitude.

fit(*X*, *y=None*, *group=2*, *apply=None*, *keep=None*)

#### **Parameters**

- **X** (np. ndarray) –
- $y(np.ndarray)$  –
- group (group index of  $x$ ) –
- apply (specific which index of x to transform) –
- keep (specific which index of x to not transform)  $-$

```
fit_constant(c)
```

```
fit_transform_all(X, y, **fit_params)
```

```
fit_transform_constant(c)
```

```
inverse_transform(X)
```

```
inverse_transform_constant(c)
```

```
inverse_transform_y(y)
```
transform(*X*)

transform\_constant(*c*)

transform\_y(*y*)

### **5.1.8 bgp.skflow module**

<span id="page-50-0"></span>class bgp.skflow.SymbolLearning(*loop*, *\*args*, *\*\*kwargs*)

Bases: sklearn.base.BaseEstimator, sklearn.base.MultiOutputMixin, sklearn.base. TransformerMixin

One simplify Guide for flow.

1. The SymbolLearning is time-costing and not suit for GridSearchCV, the cross\_validate are embedded.

2. For the classification problems, please using classification =True, and set the suit classification metrics for scoring and score\_pen carefully.

This code does not check and identity the certainty of data.

**Parameters** <https (`Web of SymbolLearning) –//bgp.readthedocs.io/en/latest/src/bgp.html#bgp.skflow.SymbolLearni

**See also:**

[bgp.flow.BaseLoop](#page-39-0)

#### **Parameters**

• loop  $(str, None) - bgp$ .flow.BaseLoop

['BaseLoop', 'MultiMutateLoop', 'OnePointMutateLoop', 'DimForceLoop' . . . ].

- **pop**  $(int)$  number of population.
- gen  $(int)$  number of generation.
- mutate\_prob  $(flost)$  probability of mutate.
- mate\_prob  $(f$ *loat* $) probability of mate(crossover).$
- initial\_max  $(int)$  max initial size of expression when first producing.
- initial\_min (None, int) min initial size of expression when first producing.
- max\_value  $(int)$  max size of expression.
- hall  $(int,>=1)$  number of HallOfFame (elite) to maintain.
- **re\_hall** (None or int>=2) Notes: only valid when hall number of HallOfFame to add to next generation.
- re\_Tree  $(int)$  number of new features to add to next generation. 0 is false to add.
- **personal\_map** (bool or "auto") "auto" is using 'premap' and with auto refresh the 'premap' with individual.

True is just using constant 'premap'.

False is just use the prob of terminals.

- scoring (list of Callable, default is [sklearn.metrics.r2\_score,]) See Also sklearn.metrics
- score\_pen (tuple of 1, -1 or float but  $\theta$ .) –>0: max problem, best is positive, worse -np.inf. <0 : min problem, best is negative, worse np.inf.

Notes: if multiply score method, the scores must be turn to same dimension in prepossessing or weight by score pen. Because the all the selection are stand on the mean(w  $i*score_i$ )

Examples:

```
scoring = [r2\_score, ]score_pen= [1,]
```
- cv (sklearn.model\_selection.\_split.\_BaseKFold,int) the shuffler must be False, default=1 means no cv.
- filter\_warning (bool) filter warning or not.
- add\_coef  $(bool)$  add coef in expression or not.
- inter\_addbool add intercept constant or not.
- inner\_add  $(boo1)$  add inner coefficients or not.
- out\_add  $(bool)$  add out coefficients or not.
- flat\_add (bool) add flat coefficients or not.
- $n_jobs(int) default 1, advise 6.$
- batch\_size  $(int)$  default 40, depend of machine.
- random\_state  $(int)$  None, int.
- cal\_dim (bool) escape the dim calculation.
- dim\_type ([Dim](#page-26-0) or None or list of Dim) "coef": af(x)+b. a,b have dimension,  $f(x)$ 's dimension is not dnan.

"integer":  $af(x)+b. f(x)$  is with integer dimension.

[Dim1,Dim2]: f(x)'s dimension in list.

Dim:  $f(x) \sim$ = Dim. (see fuzzy)

Dim:  $f(x) == Dim$ .

None:  $f(x) == pset.y_dim$ 

- fuzzy  $(bool)$  choose the dim with same base with dim\_type, such as m,m^2,m^3.
- stats  $(dict)$  details of logbook to show.

Map:

**values** = {"max": np.max, "mean": np.mean, "min": np.mean, "std": np.std, "sum": np.sum}

 $keys = \{$ 

"fitness": just see fitness[0],

"fitness\_dim\_max": max problem, see fitness with demand dim,

"fitness\_dim\_min": min problem, see fitness with demand dim,

"dim\_is\_target": demand dim,

"coef": dim is True, coef have dim,

"integer": dim is integer,

. . . }

if stats is None, default is :

**for cal\_dim=True:** stats = {"fitness\_dim\_max": ("max",), "dim\_is\_target": ("sum",)}

```
for cal_dim=False: stats = \{``fitness": ("max",)\}
```
if self-definition, the key is func to get attribute of each ind.

Examples:

```
def func(ind):
   return ind.fitness[0]
stats = \{ func: ("mean",), "dim_is_target":("sum",)\}
```
- verbose  $(bool)$  print verbose logbook or not.
- $tq (bool)$  print progress bar or not.
- store  $(bool$  or  $path$ ) bool or path.
- stop\_condition (callable) stop condition on the best ind of hall, which return bool, the true means stop loop.

Examples:

```
def func(ind):
   c = ind.fitness.values[0]>=0.90return c
```
- pset ([SymbolSet](#page-34-0)) the feature x and target y and others should have been added.
- details  $(bool)$  return expr and predict y or not.
- classification (bool) classification or not.

#### cv\_result(*refit=False*)

return the cv\_result of best expression. Only valid when cv !=1.

**Parameters refit** (bool) – re-fit the data or not. If true, use all the data on the best expression.

fit(*X=None*, *y=None*, *c=None*, *x\_group=None*, *x\_dim=1*, *y\_dim=1*, *c\_dim=1*, *x\_prob=None*, *c\_prob=None*, *pset=None*, *power\_categories=(2, 3, 0.5)*, *categories=('Add', 'Mul', 'Sub', 'Div')*, *warm\_start=False*, *new\_gen=None*)

Method 1. fit with x, y.

Examples:

```
sl = SymbolLearning()
sl..fit(x,y,...)
```
Method 2. fit with customized pset. If need more self-definition, use one defined SymbolSet object to pset.

Examples:

```
pset = SymbolSet()
pset.add_features_and_constants(...)
pset.add_operations(...)
...
sl = SymbolLearning()
sl..fit(pset=pset)
```
- $X(np.ndarray) data.$
- $y(np.ndarray)$  –

y.

- $c$  (list of float, None) constants.
- **x\_dim** (1 or list of Dim) the same size wih x.shape[1], default 1 is dless for all x.
- $y\_dim(1,Dim) dim of y.$  $y\_dim(1,Dim) dim of y.$  $y\_dim(1,Dim) dim of y.$
- c\_dim  $(1, list of Dim)$  the same size wih c.shape, default 1 is dless for all c.
- **x\_prob** (None, list of float) the same size wih x.shape[1].
- c\_prob (None,list of float) the same size wih c.
- $x\_group$  (list of list) Group of x.

Examples:

 $x\_group=[[1,2],]$  or  $x\_group=2$ 

See Also [bgp.base.SymbolSet.add\\_features\(\)](#page-35-0)

- power\_categories (Sized, tuple, None) Examples:  $(0.5, 2, 3)$
- categories (tuple of  $str$ )
	- **map table:** {"Add": sympy.Add, 'Sub': Sub, 'Mul': sympy.Mul, 'Div': Div} {"sin": sympy.sin, 'cos': sympy.cos, 'exp': sympy.exp, 'ln': sympy.ln, {'Abs': sympy.Abs, "Neg": functools.partial(sympy.Mul, -1.0), "Rec": functools.partial(sympy.Pow, e=- 1.0)}

Others:

"Rem":  $f(x)=1-x$ , if x true

"Self":  $f(x)=x$ , if x true

**pset:SymbolSet** See Also SymbolSet.

**warm\_start: bool** warm start or not.

Note: If you offer pset in advance by user, please check carefully the feature numbers, especially when use re\_Tree. because the new features are add.

**Reference:** CalculatePrecisionSet.update\_with X\_y.

**new\_gen: None,int** warm\_start generation.

#### predict(*X*)

predict y from X.

Parameters **X** (np.ndarray) – data.

score(*X*, *y*, *scoring*)

- $X(np.ndarray) data.$
- $y$  (np. ndarray) true y.
- scoring  $(str)$  scoring method, default is "r2"

## **5.1.9 Module contents**

### **CHAPTER**

## **SIX**

# **CHINESE DOC**

## **6.1**

[bgp.skflow.SymbolLearning](#page-50-0) "sklearn-type"

loop, pop, gen, random\_state, mutate\_prob, mate\_prob random\_state, batch\_size, random\_state stats, verbose, store max\_value, initial\_max add\_coef, inner\_add, inter\_add, out\_add, flat\_add re-hall dim\_type, cal\_dim, fuzzy, fit(x\_dim,y\_dim,c\_dim) classification, scoring, score\_pen stats, scoring, score\_pen fit(x\_group)  $fit(x\_prob, c\_prob)$ fit.(warm\_start), fit(new\_gen)

— 1. SymbolLearning

```
if __name__ == '__main__".from sklearn.datasets import load_boston
    from bgp.skflow import SymbolLearning
    data = load_boston()
    x = data['data']y = data["target"]
    c = [1, 2, 3]sl = SymbolLearning(loop="MultiMutateLoop", pop=500, gen=3, cal_dim=True, re_hall=2,
→add_coef=True, cv=1, random_state=1
```
(continues on next page)

(continued from previous page)

```
)
sl.fit(x, y, c=c,x_group=[1, 3], [0, 2], [4, 7]])
score = sl.score(x, y, "r2")print(sl.expr)
```
2. , SymbolSet :py:doc:*bgp.base.SymbolSet* SymbolLearning fitpset

\*\*base\*\*\*\*flow\*\*

```
if __name__ == '__main__":from sklearn.datasets import load_boston
   from bgp.skflow import SymbolLearning
   from bgp.base import SymbolSet
   data = load_boston()
   x = data['data']y = data['target"]c = [1, 2, 3]pset0 = SymbolSet()
   pset0.add_features(x, y, x_dim=x_dim, y_dim=y_dim, x_group=[[1, 2], [3, 4], [5, 6]])
   pset0.add_constants(c, c_dim=c_dim, c_prob=None)
   pset0.add_operations(power_categories=(2, 3, 0.5),
             categories=("Add", "Mul", "exp"),
             special_prob = {"Mul":0.5,"Add":0.4,"exp":0.1},
             power_categories_prob = "balance"
             )
   sl = SymbolLearning(loop="MultiMutateLoop", pop=500, gen=3, cal_dim=True, re_hall=2,
˓→add_coef=True, cv=1, random_state=1
                )
   sl.fit(pset=pset0)
   score = sl.score(x, y, "r2")print(sl.expr)
```
*[Examples](#page-62-0)*

### **6.1.1 SL**

**loop: str** 'MultiMutateLoop'.

'BaseLoop'

'MultiMutateLoop'

'OnePointMutateLoop'

'DimForceLoop'

**<pop:int>**

**gen:int**

**mutate\_prob:float**

**mate\_prob:float**

**initial\_max:int initial\_min** [None,int] **max\_value:int hall:int,>=1 re\_hall:None or int>=2** "hall" **re\_Tree: int personal\_map:bool or "auto"** "auto" True False **scoring: list of Callbale, default is [sklearn.metrics.r2\_score,]** sklearn.metrics **score\_pen: tuple of 1, - 1 or float but 0.** >0 : , - np.infr2\_scoreaccuracy <0 : , np.infMAE,MSE Notes: score\_pen  $mean(w_i * score_i)$ Examples: [r2\_score] is [1] **cv:sklearn.model\_selection.\_split.\_BaseKFold,int** ( cv)

**filter\_warning:bool** warning

**add\_coef:bool**

**inter\_addbool**

**inner\_add:bool**

**out\_add:bool**

**flat\_add:bool**

**vector\_add:bool**

**n\_jobs:int**

**batch\_size:int**

**random\_state:int**

**cal\_dim:bool**

#### **dim\_type:Dim or None or list of Dim**

"coef":  $af(x)+b$ . a,b have dimension,  $f(x)$  is not dnan.  $f(x)$ "integer":  $af(x)+b. f(x)$  is interger dimension.  $f(x)$ [ $Dim1, Dim2$ ]:  $f(x)$  in list.  $f(x)$ Dim:  $f(x) \sim$ = Dim. (see fuzzy)  $f(x)$ fuzzy Dim:  $f(x) == Dim. f(x)$ None:  $f(x) == pset.y_dim f(x)$ 

#### **fuzzy:bool**  $f(x)$  m, m^2, m^3

#### **stats:dict**

values= {"max": np.max, "mean": np.mean, "min": np.mean, "std": np.std, "sum": np.sum} keys= { "fitness": just see fitness[0], "fitness\_dim\_max": max problem, see fitness with demand dim, "fitness\_dim\_min": min problem, see fitness with demand dim, "dim\_is\_target": demand dim, "coef": dim is True, coef have dim, "integer": dim is integer, }

```
cal_dim=True,stats = {"fitness_dim_max": ("max",), "dim_is_target": ("sum",)}
```

```
cal_dim=False,stats = {"fitness": ("max")}
```
keys :

```
def func(ind):
    return ind.fitness[0]
stats = {func: ("mean",), "dim_is\_target": ("sum",)}
```
**verbose:bool**

**tq:bool**

**store:bool or path**

**stop\_condition:callable** :

```
def func(ind):
    c = ind.fitness.values[0] >= 0.90return c
```
**details:bool**

**classification: bool**

**pset:SymbolSet** None XXyy None, fitpset

### **6.1.2 SL**

**fit**

**X:np.ndarray**

**y:np.ndarray**

**c:list of float**

**x\_dim: 1 or list of Dim**

**y\_dim: 1,Dim**

**c\_dim: 1,Dim**

**x\_prob: None,list of float**

**c\_prob: None,list of float**

**x\_group:int, list of list** GP

x\_group=2

x\_group=[[1,2][3,4]],x1x2x3x4

See Also pset.add\_features\_and\_constants

### **pset:SymbolSet** None

pset,

psetNone, fitpset

**Note:** psetfitpset

### **warm\_start: bool**

Note: pset"re\_Tree"=True

**:** CalculatePrecisionSet.update\_with\_X\_y

**new\_gen: None,int** .

## **6.1.3 SL**

**loop best\_one: SymbolTree** SymbolTree **expr: sympy.Expr** sympy.Expr **y\_dim: Dim fitness**

# **6.2**

**1**

## **2**

1. 2. sympy

Dim.convert\_x, Dim.convert\_xi, Dim.convert\_x xyc)

## **3**

10^16 MagnitudeTransformer

**4**

```
from sympy.physics.units import kg, m
from bgp.functions.dimfunc import Dim, dless
x_{u} = [kg] * 12 + my_u = kgc_u = [dless, dless, dless]
# Dim the dim also could get by Dim(numpy.array([****])) directly.
x, x_dim = Dim.convert_x(x, x_u, target_units=None, unit_system="SI")
y, y_dim = Dim.convert_xi(y, y_u)
c, c_dim = Dim.convert_x(c, c_u)
```
## **CHAPTER**

## **SEVEN**

## **EXAMPLES**

## <span id="page-62-0"></span>**7.1 Regression**

This is a regression, Max-problem sample.

```
if _name_ == "_main_":
 from sklearn.datasets import load_boston
 from bgp.skflow import SymbolLearning
 data = load_boston()x = data['data"]y = data['target"]sl = SymbolLearning(loop="MultiMutateLoop", pop=500, gen=2, random_state=1)
 sl.fit(x, y)score = s1_score(x, y, "r2")print(sl.expr)
```
# **7.2 Classification**

This is a classification sample.

```
if __name__ == '__main__".from sklearn import metrics
   from sklearn.utils import shuffle
   from sklearn.datasets import load_iris
   from bgp.skflow import SymbolLearning
   data = load\_iris()x = data['data"][:98, :]x[40:60] = shuffle(x[40:60], random_state=2)
   y = data["target"][:98]c = Nonesl = SymbolLearning(loop="MultiMutateLoop", pop=500, gen=2, random_state=1,
   classification=True, scoring=[metrics.accuracy_score,], score_pen=[1,])
   sl.fit(x, y)print(sl.expr)
```
# **7.3 Min Problem**

This is a Min Problem sample.

```
if __name__ == '__main__".from sklearn.datasets import load_boston
   from bgp.skflow import SymbolLearning
   from sklearn import metrics
   data = load\_boston()x = data['data"]y = data["target"]
   sl = SymbolLearning(loop="MultiMutateLoop", pop=500, gen=2, random_state=1,
                      scoring=[metrics.mean_absolute_error,],
                      score_pen=[-1,1],
                      stats = {"fitness_dim_min": ("min",), "dim_is_target": ("sum",)},
                      )
   sl.fit(x, y)
   print(sl.expr)
```
# **7.4 Dimension**

This is a Dimension calculation sample.

```
if _name__ == "_main_":
    from bgp.functions.dimfunc import dless
   from sklearn.datasets import load_boston
    from bgp.skflow import SymbolLearning
   data = load_boston()x = data['data"]y = data['target"]x_dim = [dless, dless, dless, dless, dless, dless, dless, dless,dless, dless, dless,␣
˓→dless, dless]
   y_ddim = dless
   sl = SymbolLearning(loop="MultiMutateLoop", pop=500, gen=2, random_state=1,cal_
˓→dim=True, dim_type="coef")
   sl.fit(x, y,x_dim=x_dim, y_dim=y_dim)
   score = sl.score(x, y, "r2")print(sl.expr)
```
The details of *Dim* can be found in *[Remarks](#page-11-0)*

# **7.5 Binding**

This is a Binding sample.

```
if __name__ == '__main__".from sklearn.datasets import load_boston
   from bgp.skflow import SymbolLearning
   data = load_boston()
   x = data['data"]y = data["target"]
   sl = SymbolLearning(loop="MultiMutateLoop", pop=500, gen=2, random_state=1)
   sl.fit(x, y, x_group=[[1, 2], [3, 4], [6, 7]])
   score = sl.score(x, y, "r2")print(sl.expr)
```
# **7.6 Top n best**

This is a sample checking the best n results in target generation.

**Note:** Only valid in store=True.

```
if _name__ == "_main_":
   from sklearn.datasets import load_iris
   from bgp.skflow import SymbolLearning
   from sklearn import metrics
   from sklearn.utils import shuffle
   data = load_iris()
   x = data['data"]y = data['target"]c = [1, 2, 3]sl = SymbolLearning(loop="MultiMutateLoop", pop=50,
                        re_hall=3,
                        gen=3, random_state=1,
                        classification=True,
                        scoring=[metrics.accuracy_score, ], score_pen=[1, ],
                        store=True,
                        )
   sl.fit(x, y, c=c)score = sl.score(x, y, "r2")top_n = s1.loop-top_n(10)print(sl.expr)
```
where the top n is a table (Pandas.DataFrame object), as following:

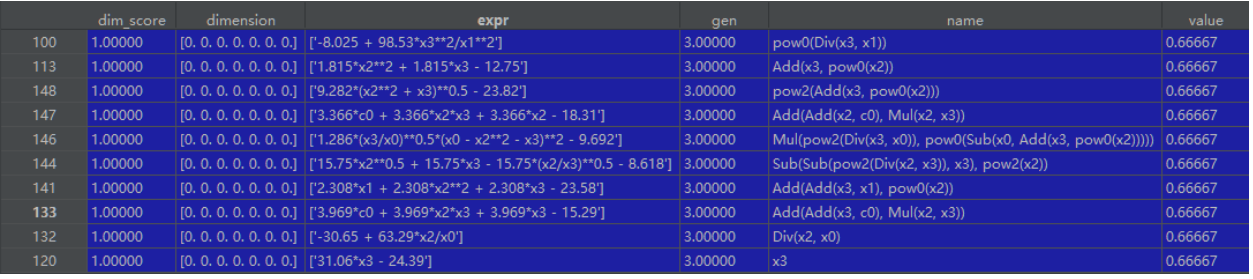

# **7.7 Complexity Control**

This is a part to equation complexity control from 3 aspect.

1.limitation of length of equation.

**initial\_max:int** max initial size of expression when first producing.

**initial\_min** [None,int] min initial size of expression when first producing.

**max\_value:int** max size of expression.

**limit\_type: "height" or "length",","h\_bgp"** limitation type for max\_value, but just affect max\_value rather than initial\_max, initial\_min.

2. Sites of fit coefficients.

add\_coef: The main switch of coefficients. default: Add the coefficients of expression. such as  $y=cf(x)$ .

inter\_add: Add the intercept of expression. such as  $y=f(x)+b$ .

out\_add: Add the coefficients of expression. such as  $y=a(x)$ , but for polynomial join by + and -,the coefficient would add before each term. such as  $y=af1(x)+bf2(x)$ .

flat add: flatten the expression and add the coefficients out of expression. such as y=af`1(x)+bf`2(x)+ef`3(x), (the old expression: y = x\*(f1(x)+f2(x)+f3(x))).

inner\_add: Add the coefficients inner of expression. such as y=cf(ax).

vector add: only valid when x group is True, add different coefficients on group x pair.

3. **Dimension limitation.** (To some extent, the Dimension limitation could affects the complexity of the formula indirectly.)

cal\_dim: The main switch of calculate dimension or not.

dim\_type: What kind of dimension of equation fit the bill.

"coef": af(x)+b. a,b have dimension,  $f(x)$ 's dimension is not dnan.

"integer":  $af(x)+b. f(x)$  is with integer dimension.

[Dim1,Dim2]: f(x)'s dimension in list.

Dim:  $f(x) \sim$ = Dim. (see fuzzy)

Dim:  $f(x) == Dim$ .

None:  $f(x) == pset.y_dim$ 

**Note:** From sample 4, The formula to be more and more complicated.

1. Ordinary SL.:

```
sl = SymbolLearning(loop="MultiMutateLoop", pop=100, gen=10, random_state=1,
                    cal\_dim=False, n\_jobs = 10, add\_coeff=False
```
sl.fit(x,y)

2. SL with add coefficients:  $af(x)$ .:

```
sl = SymbolLearning(loop="MultiMutateLoop", pop=100, gen=10, random_state=1,
                     cal\_dim=False, n\_jobs = 10, add\_coeff=True, inter\_add=False)
sl.fit(x,y)
```
3. SL with add coefficients (default,if do not change the default parameters):  $af(x)+b$ .:

```
sl = SymbolLearning(loop="MultiMutateLoop", pop=100, gen=10, random_state=1,
                    cal_dim=False, n_jobs = 10,add_coef=True,inter_add=True)
sl.fit(x,y)
```
4. SL with add coefficients, with dimension calculation (default):  $af(x)+b$ .:

```
from sympy.physics.units import kg, m, pa, J, mol, K
from bgp.functions.dimfunc import Dim, dless
# Transform to SI unit, and get Dims
gpa_dim= Dim.convert_to_Dim(1e9*pa, unit_system="SI")
j_d_mol_dim = Dim.convert_to_Dim(1000*J/mol, unit_system="SI")
kg_d_m3_dim = Dim.convert_to_Dim(kg/m**3, unit_system="SI")# or just write Dim by yourself
K_dim= Dim([0,1,0,0,0,0,0])
y_ddim = dless
x_ddim = [dless,gpa_dim[1],j_d_mol_dim[1],K_dim[1],dless,kg_d_m3_dim]
sl = SymbolLearning(loop="MultiMutateLoop", pop=100, gen=10, random_state=1,
                    cal_dim=True,
                    dim_type=None
                    # dim_type=y_dim
                    n_jobs = 10, add_coef=True, inter_add=True,)
sl.fit(x,y,x_dim=x_dim,y_dim=y_dim)
```
5. SL with add coefficients, with dimension calculation, but relax the requirement: just require that the dimension  $f(x)$ is not NaN for  $af(x)+b$ .:

```
sl = SymbolLearning(loop="MultiMutateLoop", pop=100, gen=10, random_state=1,
                     cal_dim=True,
                     dim_type="coef"
                     n_jobs = 10, add\_coef = True, inter\_add = True,)
sl.fit(x,y,x_dim=x_dim,y_dim=y_dim)
```
6. SL with add coefficients, with dimension calculation, but relax the requirement: just require that the dimension  $f(x)$ is not NaN for af $(x)+b$  or af $(x)+cf(x)+b$ .:

```
s1 = Symbollearning(loop="MultiMutateLoop", pop=100, gen=10, random-state=1,cal_dim=True,dim_type="coef"
```
(continues on next page)

```
n_jobs = 10,add_coef=True,inter_add=True, inner_add=False, out_
˓→add=True, flat_add=False)
sl.fit(x,y,x_dim=x_dim,y_dim=y_dim)
```
7. SL with add coefficients, with dimension calculation, but relax the requirement: just require that the dimension  $f(x)$ is not NaN for flattened  $af(x)+cf(x)+b$ .:

```
sl = SymbolLearning(loop="MultiMutateLoop", pop=100, gen=10, random_state=1,
                    cal_dim=True,dim_type="coef"
                    n_jobs = 10,add_coef=True, inter_add=True, inner_add=False, out_
˓→add=False, flat_add=True)
sl.fit(x,y,x_dim=x_dim,y_dim=y_dim)
```
8. SL with add coefficients, with dimension calculation, but relax the requirement: just require that the dimension  $f(x)$ is not NaN for af(cx)+b.:

```
sl = SymbolLearning(loop="MultiMutateLoop", pop=100, gen=10, random_state=1,
                      cal_dim=True,dim_type="coef"
                      n_{\text{i}} n \text{[obs]} = 10, add_coef=True, inter_add=True, inner_add=True, out
˓→add=False, flat_add=False)
sl.fit(x,y,x_dim=x_dim,y_dim=y_dim)
```
9. SL with add coefficients, with dimension calculation, but relax the requirement: just require that the dimension  $f(x)$ is not NaN for af(cx)+b.:

```
sl = SymbolLearning(loop="MultiMutateLoop", pop=100, gen=10, random_state=1,
                    cal_dim=True,dim_type="coef"
                    n jobs = 10, add coef=True, inter_add=True, inner_add=True, out
˓→add=False, flat_add=False)
sl.fit(x,y,x_dim=x_dim,y_dim=y_dim)
```
10. SL with add coefficients, with dimension calculation, change max\_value.:

```
sl = SymbolLearning(loop="MultiMutateLoop", pop=100, gen=10, random_state=1,
    cal_dim=True,dim_type="coef", initial_max=7, initial_min=3,max_value=7,limit_type="h_bgp",
    n_jobs = 10,add_coef=True,inter_add=True, inner_add=True, out_add=False, flat_add=False)
```
sl.fit(x,y,x\_dim=x\_dim,y\_dim=y\_dim)

- 11. Complex equation(most complicated, slowest, unaccountably).:
	- **sl = SymbolLearning(loop="MultiMutateLoop", pop=100, gen=10, random\_state=1,** cal\_dim=False, max\_value=7, n\_jobs = 10, add\_coef=True, inner\_add=True)

sl.fit(x,y,x\_dim=x\_dim,y\_dim=y\_dim)

## **CHAPTER**

**EIGHT**

# **CONTACT**

Thanks for your reading.

This project is one alpha version, if you have question, bugs or writing errors to feedback.

Please contact with [Changxin.](mailto:986798607@qq.com)

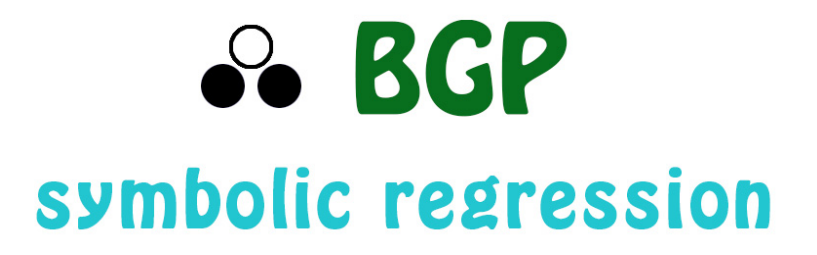

This tool is a symbol regression tool with dimension calculation, which is aimed to establish expressions with physical limitation.

## **CHAPTER**

# **NINE**

# **FEATURES:**

- 1. Coefficient fitting and addition
- 2. Dimension calculation
- 3. Accumulative operation and free custom
- 4. Characteristics feedback
- 5. High efficiency parallelism
#### **CHAPTER**

## **TEN**

## **LINKS**

[BGP homepage](https://boliqq07.github.io/BGP/)

[BGP source code](https://github.com/MGEdata/BGP/)

#### **CHAPTER**

## **ELEVEN**

## **INDEX**

- genindex
- modindex

## **PYTHON MODULE INDEX**

#### b

bgp, [51](#page-54-0) bgp.base, [29](#page-32-0) bgp.calculation, [23](#page-26-0) bgp.calculation.coefficient, [17](#page-20-0) bgp.calculation.scores, [19](#page-22-0) bgp.calculation.translate, [22](#page-25-0) bgp.flow, [36](#page-39-0) bgp.functions, [26](#page-29-0) bgp.functions.dimfunc, [23](#page-26-1) bgp.functions.gsymfunc, [25](#page-28-0) bgp.functions.newfunc, [26](#page-29-1) bgp.functions.npfunc, [26](#page-29-2) bgp.functions.symfunc, [26](#page-29-3) bgp.gp, [40](#page-43-0) bgp.iteration, [27](#page-30-0) bgp.iteration.newpoints, [27](#page-30-1) bgp.iteration.nonewpoints, [27](#page-30-2) bgp.postprocess, [44](#page-47-0) bgp.preprocess, [46](#page-49-0) bgp.probability, [29](#page-32-1) bgp.probability.preference, [27](#page-30-3) bgp.skflow, [47](#page-50-0)

#### **INDEX**

#### A

acf() (*in module bgp.postprocess*), [44](#page-47-1) acfng() (*in module bgp.postprocess*), [44](#page-47-1) acfs() (*in module bgp.postprocess*), [45](#page-48-0) acfsng() (*in module bgp.postprocess*), [45](#page-48-0) add\_accumulative\_operation() (*bgp.base.SymbolSet method*), [32](#page-35-0) add\_coefficient() (*in module bgp.calculation.coefficient*), [17](#page-20-1) add\_constants() (*bgp.base.SymbolSet method*), [32](#page-35-0) add\_features() (*bgp.base.SymbolSet method*), [32](#page-35-0) add\_features\_and\_constants() (*bgp.base.SymbolSet method*), [33](#page-36-0) add\_new() (*bgp.probability.preference.PreMap method*), [27](#page-30-4) add\_operations() (*bgp.base.SymbolSet method*), [33](#page-36-0) add\_tree\_to\_features() (*bgp.base.SymbolSet method*), [33](#page-36-0) allisnan() (*bgp.functions.dimfunc.Dim method*), [23](#page-26-2) anyisnan() (*bgp.functions.dimfunc.Dim method*), [23](#page-26-2) as\_coefficient() (*bgp.functions.gsymfunc.NewArray method*), [25](#page-28-1)

# B

BaseLoop (*class in bgp.flow*), [36](#page-39-1) bgp module, [51](#page-54-1) bgp.base module, [29](#page-32-2) bgp.calculation module, [23](#page-26-2) bgp.calculation.coefficient module, [17](#page-20-1) bgp.calculation.scores module, [19](#page-22-1) bgp.calculation.translate module, [22](#page-25-1) bgp.flow module, [36](#page-39-1) bgp.functions module, [26](#page-29-4) bgp.functions.dimfunc

module, [23](#page-26-2) bgp.functions.gsymfunc module, [25](#page-28-1) bgp.functions.newfunc module, [26](#page-29-4) bgp.functions.npfunc module, [26](#page-29-4) bgp.functions.symfunc module, [26](#page-29-4) bgp.gp module, [40](#page-43-1) bgp.iteration module, [27](#page-30-4) bgp.iteration.newpoints module, [27](#page-30-4) bgp.iteration.nonewpoints module, [27](#page-30-4) bgp.postprocess module, [44](#page-47-1) bgp.preprocess module, [46](#page-49-1) bgp.probability module, [29](#page-32-2) bgp.probability.preference module, [27](#page-30-4) bgp.skflow module, [47](#page-50-1) bonding\_personal\_maps() (*bgp.base.SymbolSet method*), [34](#page-37-0)

## $\mathsf{C}$

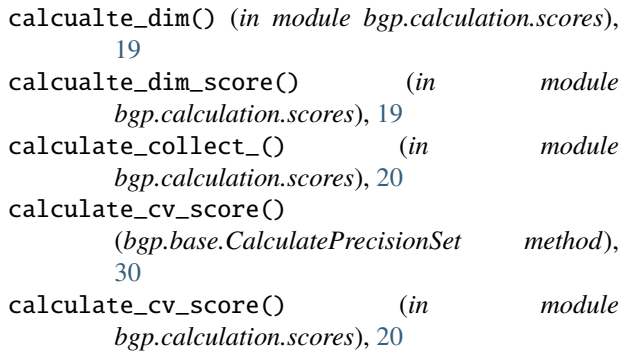

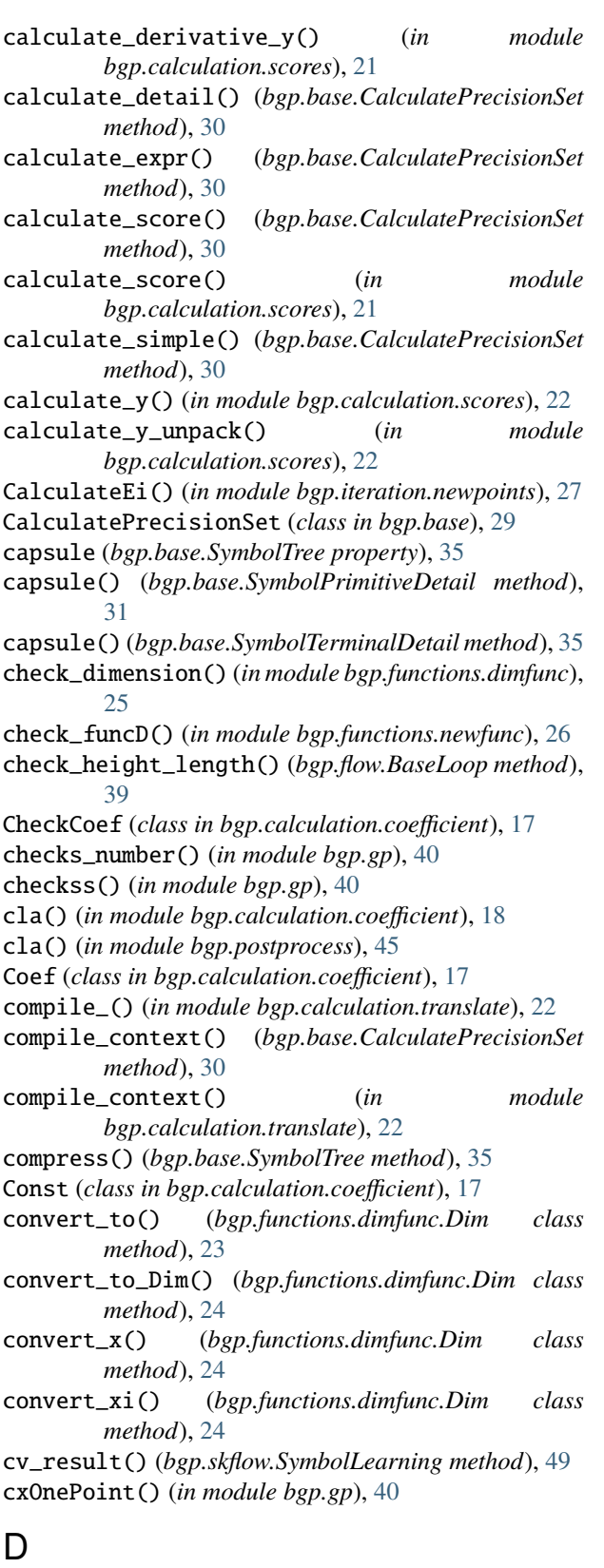

data\_x (*bgp.base.SymbolSet property*), [34](#page-37-0)

dec() (*bgp.calculation.coefficient.CheckCoef method*), [17](#page-20-1)

default\_assumptions (*bgp.functions.gsymfunc.NewArray attribute*),  $25$ depart() (*bgp.base.SymbolTree method*), [35](#page-38-0) depart() (*in module bgp.gp*), [40](#page-43-1)

Dim (*class in bgp.functions.dimfunc*), [23](#page-26-2)

dim\_map() (*in module bgp.functions.dimfunc*), [25](#page-28-1)

dim\_ter\_con\_list (*bgp.base.SymbolSet property*), [34](#page-37-0)

DimForceLoop (*class in bgp.flow*), [40](#page-43-1)

dispose (*bgp.base.SymbolSet property*), [34](#page-37-0)

down\_other\_point() (*bgp.probability.preference.PreMap method*), [27](#page-30-4)

#### F

find\_args() (*in module bgp.calculation.coefficient*), [18](#page-21-0) fit() (*bgp.preprocess.MagnitudeTransformer method*), [46](#page-49-1) fit() (*bgp.skflow.SymbolLearning method*), [49](#page-52-0) fit\_constant() (*bgp.preprocess.MagnitudeTransformer method*), [46](#page-49-1) fit\_transform\_all() (*bgp.preprocess.MagnitudeTransformer method*), [46](#page-49-1) fit\_transform\_constant() (*bgp.preprocess.MagnitudeTransformer method*), [46](#page-49-1) flatten\_add\_f() (*in module bgp.calculation.coefficient*), [18](#page-21-0) format\_input() (*in module bgp.postprocess*), [45](#page-48-0) format\_repr() (*bgp.base.SymbolPrimitive method*), [31](#page-34-0) format\_repr() (*bgp.base.SymbolTerminal method*), [35](#page-38-0) format\_str() (*bgp.base.SymbolPrimitive method*), [31](#page-34-0) format\_str() (*bgp.base.SymbolTerminal method*), [35](#page-38-0) free\_symbol (*bgp.base.SymbolSet property*), [34](#page-37-0) from\_shape() (*bgp.probability.preference.PreMap class method*), [27](#page-30-4)

### G

[28](#page-31-0)

general\_expr() (*in module bgp.calculation.translate*), [22](#page-25-1)

general\_expr\_dict() (*in module bgp.calculation.translate*), [22](#page-25-1) generate() (*in module bgp.gp*), [41](#page-44-0) genFull() (*bgp.base.SymbolTree class method*), [35](#page-38-0) genFull() (*in module bgp.gp*), [41](#page-44-0) genGrow() (*bgp.base.SymbolTree class method*), [36](#page-39-1) genGrow() (*in module bgp.gp*), [41](#page-44-0) genHalf() (*in module bgp.gp*), [41](#page-44-0) get\_args() (*in module bgp.calculation.coefficient*), [18](#page-21-0) get\_ind\_value() (*bgp.probability.preference.PreMap method*), [27](#page-30-4) get\_indexes\_value() (*bgp.probability.preference.PreMap method*),

get\_max\_diff() (*in module bgp.iteration.newpoints*), [27](#page-30-4) get\_max\_std() (*in module bgp.iteration.newpoints*), [27](#page-30-4) get\_n() (*bgp.functions.dimfunc.Dim method*), [24](#page-27-0) get\_nodes\_value() (*bgp.probability.preference.PreMap method*), [28](#page-31-0) get\_one\_node\_value() (*bgp.probability.preference.PreMap method*), [28](#page-31-0) get\_values() (*bgp.base.SymbolSet static method*), [34](#page-37-0) group() (*bgp.calculation.coefficient.CheckCoef*

*method*), [17](#page-20-1) group\_str() (*in module bgp.calculation.translate*), [22](#page-25-1) gsym\_map() (*in module bgp.functions.gsymfunc*), [25](#page-28-1)

### H

hasher (*bgp.base.CalculatePrecisionSet attribute*), [30](#page-33-0)

#### I

ind (*bgp.calculation.coefficient.CheckCoef property*), [17](#page-20-1) init\_free\_symbol (*bgp.base.SymbolSet property*), [34](#page-37-0) inner\_add\_f() (*in module bgp.calculation.coefficient*), [18](#page-21-0) inverse\_convert() (*bgp.functions.dimfunc.Dim class method*), [24](#page-27-0) inverse\_convert\_xi() (*bgp.functions.dimfunc.Dim class method*), [25](#page-28-1) inverse\_transform() (*bgp.preprocess.MagnitudeTransformer method*), [46](#page-49-1) inverse\_transform\_constant() (*bgp.preprocess.MagnitudeTransformer method*), [46](#page-49-1) inverse\_transform\_y() (*bgp.preprocess.MagnitudeTransformer method*), [46](#page-49-1) is\_same\_base() (*bgp.functions.dimfunc.Dim method*), [25](#page-28-1) isfloat() (*bgp.functions.dimfunc.Dim method*), [25](#page-28-1) isinteger() (*bgp.functions.dimfunc.Dim method*), [25](#page-28-1)

### M

MagnitudeTransformer (*class in bgp.preprocess*), [46](#page-49-1) maintain\_halls() (*bgp.flow.BaseLoop method*), [39](#page-42-0) meanandstd() (*in module bgp.iteration.newpoints*), [27](#page-30-4) module

bgp, [51](#page-54-1) bgp.base, [29](#page-32-2) bgp.calculation, [23](#page-26-2) bgp.calculation.coefficient, [17](#page-20-1) bgp.calculation.scores, [19](#page-22-1) bgp.calculation.translate, [22](#page-25-1) bgp.flow, [36](#page-39-1)

bgp.functions, [26](#page-29-4) bgp.functions.dimfunc, [23](#page-26-2) bgp.functions.gsymfunc, [25](#page-28-1) bgp.functions.newfunc, [26](#page-29-4) bgp.functions.npfunc, [26](#page-29-4) bgp.functions.symfunc, [26](#page-29-4) bgp.gp,  $40$ bgp.iteration, [27](#page-30-4) bgp.iteration.newpoints, [27](#page-30-4) bgp.iteration.nonewpoints, [27](#page-30-4) bgp.postprocess, [44](#page-47-1) bgp.preprocess, [46](#page-49-1) bgp.probability, [29](#page-32-2) bgp.probability.preference, [27](#page-30-4) bgp.skflow, [47](#page-50-1) MultiMutateLoop (*class in bgp.flow*), [40](#page-43-1) mutDifferentReplacementVerbose() (*in module bgp.gp*), [41](#page-44-0) mutNodeReplacementVerbose() (*in module bgp.gp*), [41](#page-44-0) mutShrink() (*in module bgp.gp*), [42](#page-45-0) mutUniform() (*in module bgp.gp*), [42](#page-45-0)

# N

new\_points() (*in module bgp.iteration.newpoints*), [27](#page-30-4) NewArray (*class in bgp.functions.gsymfunc*), [25](#page-28-1) newfuncD() (*in module bgp.functions.newfunc*), [26](#page-29-4) newfuncV() (*in module bgp.functions.newfunc*), [26](#page-29-4) noise() (*bgp.probability.preference.PreMap method*), [28](#page-31-0) np\_map() (*in module bgp.functions.npfunc*), [26](#page-29-4)

## O

OnePointMutateLoop (*class in bgp.flow*), [40](#page-43-1) out\_add\_f() (*in module bgp.calculation.coefficient*), [18](#page-21-0)

### P

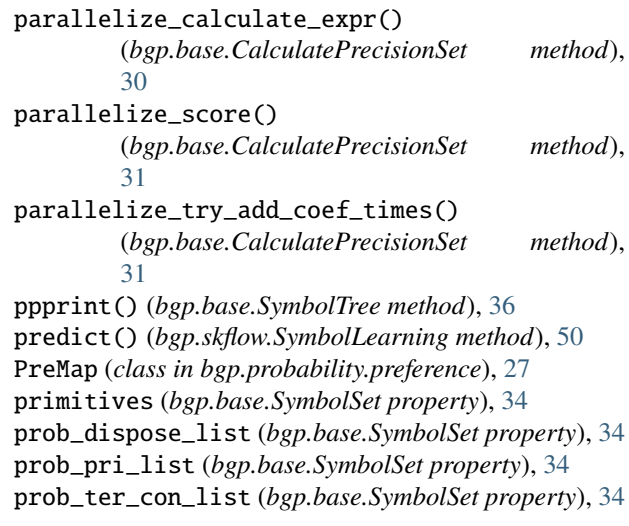

# R

re\_add() (*bgp.flow.BaseLoop method*), [39](#page-42-0) re\_fresh\_by\_name() (*bgp.flow.BaseLoop method*), [39](#page-42-0) register() (*bgp.base.SymbolSet method*), [34](#page-37-0) replace() (*bgp.base.SymbolSet method*), [34](#page-37-0) replace\_args() (*in module bgp.calculation.coefficient*), [18](#page-21-0) replace\_args\_first() (*in module bgp.calculation.coefficient*), [18](#page-21-0) reset() (*bgp.base.SymbolTree method*), [36](#page-39-1) run() (*bgp.flow.BaseLoop method*), [39](#page-42-0)

## S

score() (*bgp.skflow.SymbolLearning method*), [50](#page-53-0) score\_dim() (*in module bgp.calculation.scores*), [22](#page-25-1) search\_space() (*in module bgp.iteration.newpoints*), [27](#page-30-4) selBest() (*in module bgp.gp*), [42](#page-45-0) selKbestDim() (*in module bgp.gp*), [42](#page-45-0) selRandom() (*in module bgp.gp*), [43](#page-46-0) selTournament() (*in module bgp.gp*), [43](#page-46-0) set\_personal\_maps() (*bgp.base.SymbolSet method*), [34](#page-37-0) set\_ratio() (*bgp.probability.preference.PreMap method*), [28](#page-31-0) set\_ratio\_point() (*bgp.probability.preference.PreMap method*), [28](#page-31-0) set\_sigle\_point() (*bgp.probability.preference.PreMap method*), [29](#page-32-2) ShortStr (*class in bgp.base*), [31](#page-34-0) simple() (*in module bgp.calculation.translate*), [23](#page-26-2) staticLimit() (*in module bgp.gp*), [43](#page-46-0) Statis\_func() (*in module bgp.gp*), [40](#page-43-1) sym\_dispose\_map() (*in module bgp.functions.symfunc*), [26](#page-29-4) sym\_vector\_map() (*in module bgp.functions.symfunc*), [26](#page-29-4) SymbolLearning (*class in bgp.skflow*), [47](#page-50-1) SymbolPrimitive (*class in bgp.base*), [31](#page-34-0) SymbolPrimitiveDetail (*class in bgp.base*), [31](#page-34-0) SymbolSet (*class in bgp.base*), [31](#page-34-0) SymbolTerminal (*class in bgp.base*), [34](#page-37-0) SymbolTerminalDetail (*class in bgp.base*), [35](#page-38-0) SymbolTree (*class in bgp.base*), [35](#page-38-0)

## T

ter\_site() (*bgp.base.SymbolTree method*), [36](#page-39-1) terminalRatio (*bgp.base.SymbolSet property*), [34](#page-37-0) terminals() (*bgp.base.SymbolTree method*), [36](#page-39-1) terminals\_and\_constants (*bgp.base.SymbolSet property*), [34](#page-37-0) terminals\_and\_constants\_repr (*bgp.base.SymbolSet property*), [34](#page-37-0)

to\_csv() (*bgp.flow.BaseLoop method*), [39](#page-42-0) to\_expr() (*bgp.base.SymbolTree method*), [36](#page-39-1) top\_n() (*bgp.flow.BaseLoop method*), [39](#page-42-0) top\_n() (*in module bgp.postprocess*), [46](#page-49-1) transform() (*bgp.preprocess.MagnitudeTransformer method*), [46](#page-49-1) transform\_constant() (*bgp.preprocess.MagnitudeTransformer method*), [46](#page-49-1) transform\_y() (*bgp.preprocess.MagnitudeTransformer method*), [46](#page-49-1) try\_add\_coef() (*in module bgp.calculation.coefficient*), [18](#page-21-0) try\_add\_coef\_times() (*bgp.base.CalculatePrecisionSet method*), [31](#page-34-0) try\_add\_coef\_times() (*in module bgp.calculation.coefficient*), [19](#page-22-1) types (*bgp.base.SymbolSet property*), [34](#page-37-0)

## U

uniform\_score() (*in module bgp.calculation.scores*), [22](#page-25-1) update() (*bgp.base.CalculatePrecisionSet method*), [31](#page-34-0) update() (*bgp.probability.preference.PreMap method*), [29](#page-32-2) update\_with\_X\_y() (*bgp.base.CalculatePrecisionSet method*), [31](#page-34-0) V

varAnd() (*bgp.flow.BaseLoop method*), [40](#page-43-1) varAnd() (*bgp.flow.MultiMutateLoop method*), [40](#page-43-1) varAnd() (*bgp.flow.OnePointMutateLoop method*), [40](#page-43-1) varAnd() (*in module bgp.gp*), [43](#page-46-0) varAndfus() (*in module bgp.gp*), [43](#page-46-0)